## **This is CS50** Week 4

## **Today**

- What are **pointers**? Why use them?
- How can we read from (and write to) **files**?
- Problem Set 4

## **Pointers**

(And why to use them)

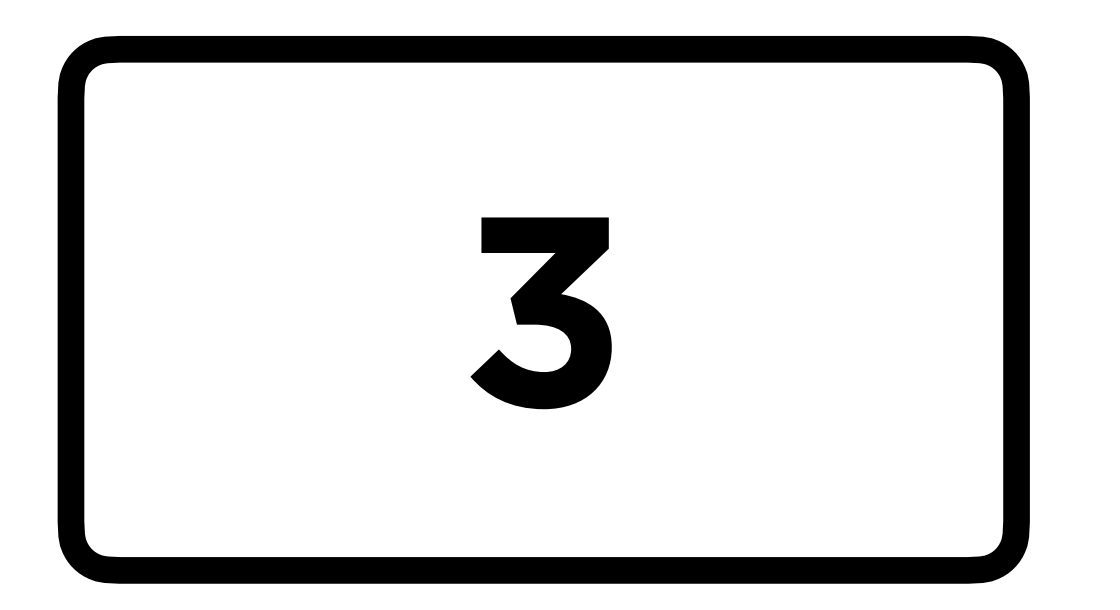

## calls

A **variable** is a name for some value that can change.

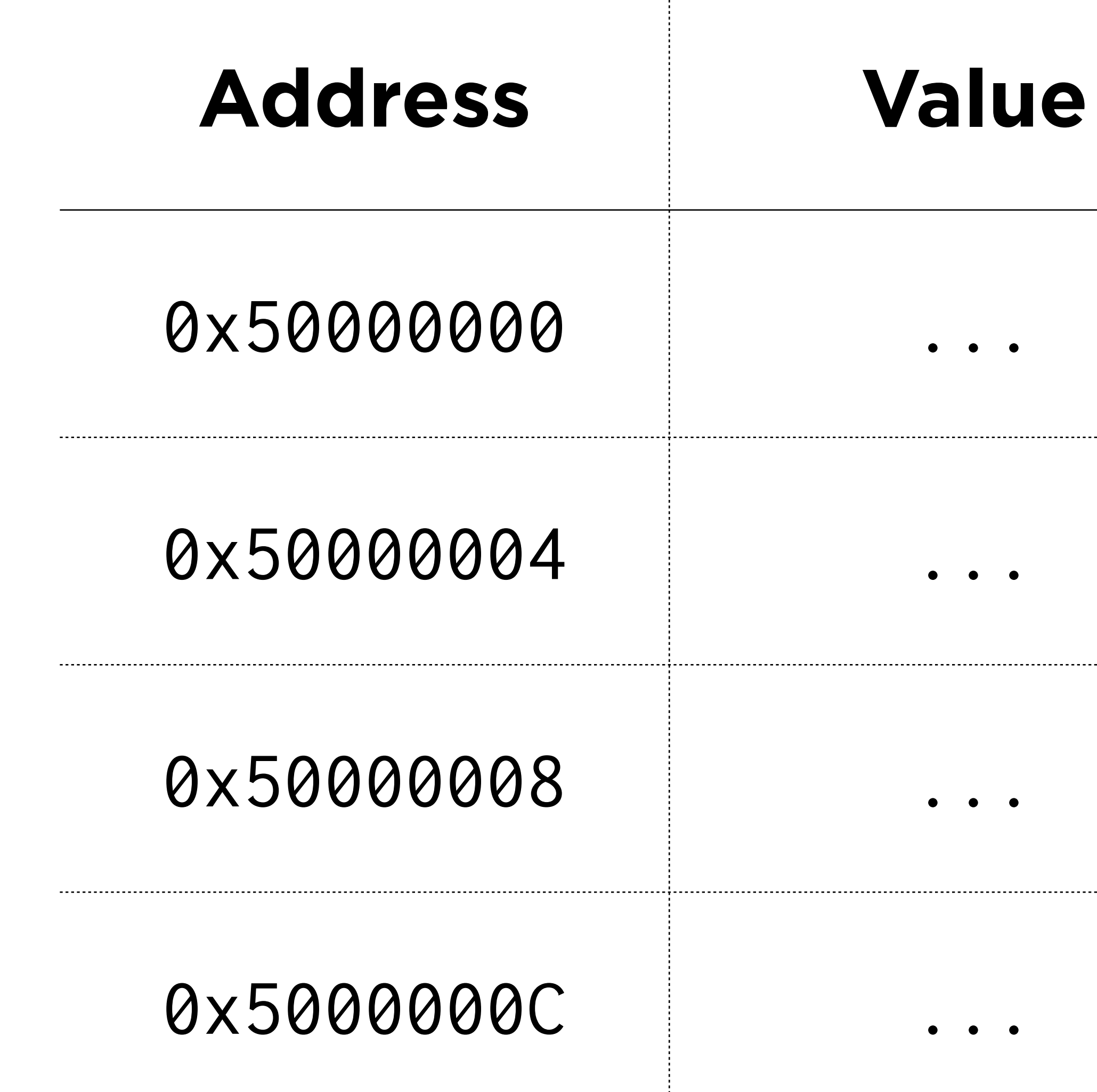

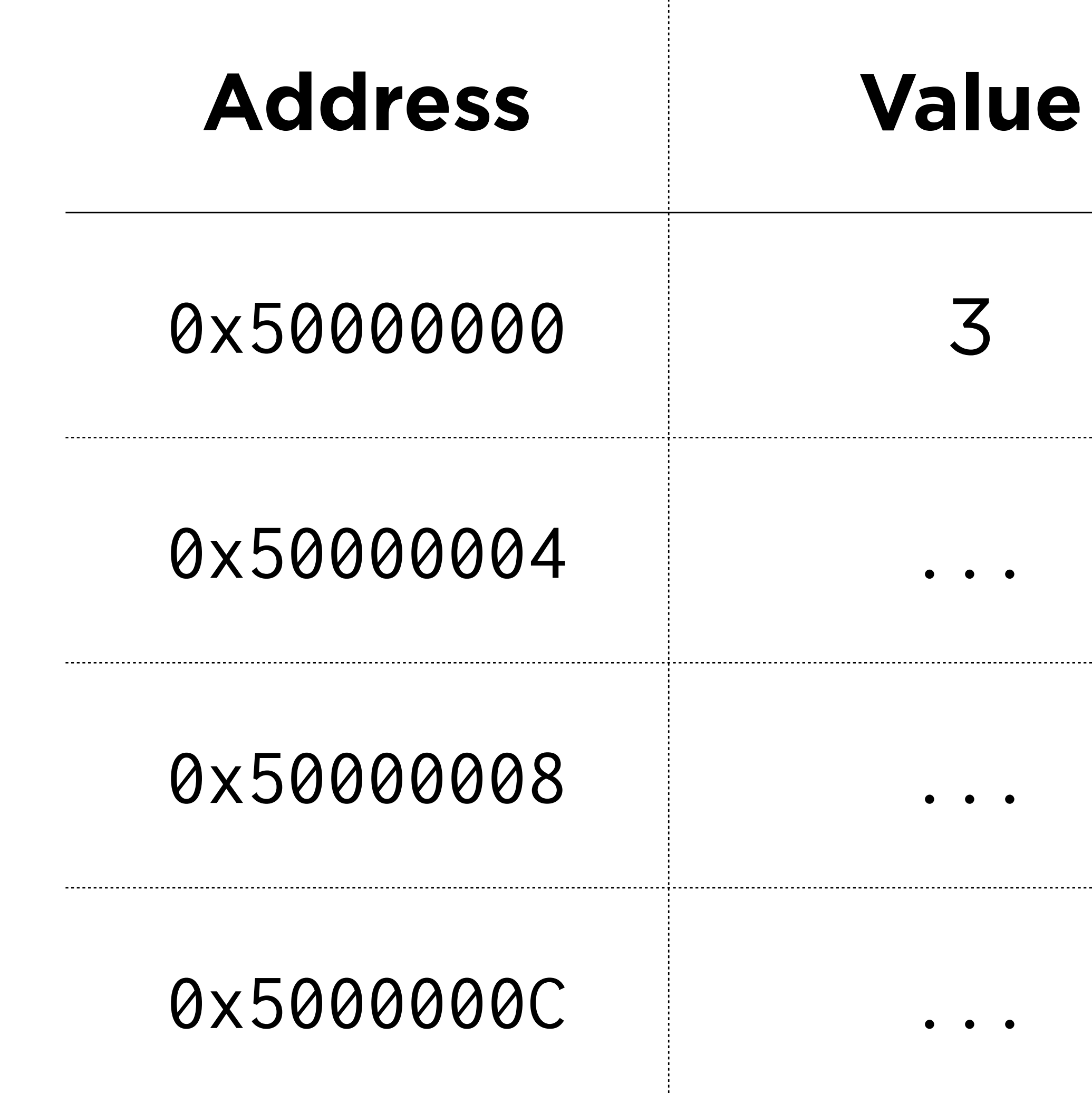

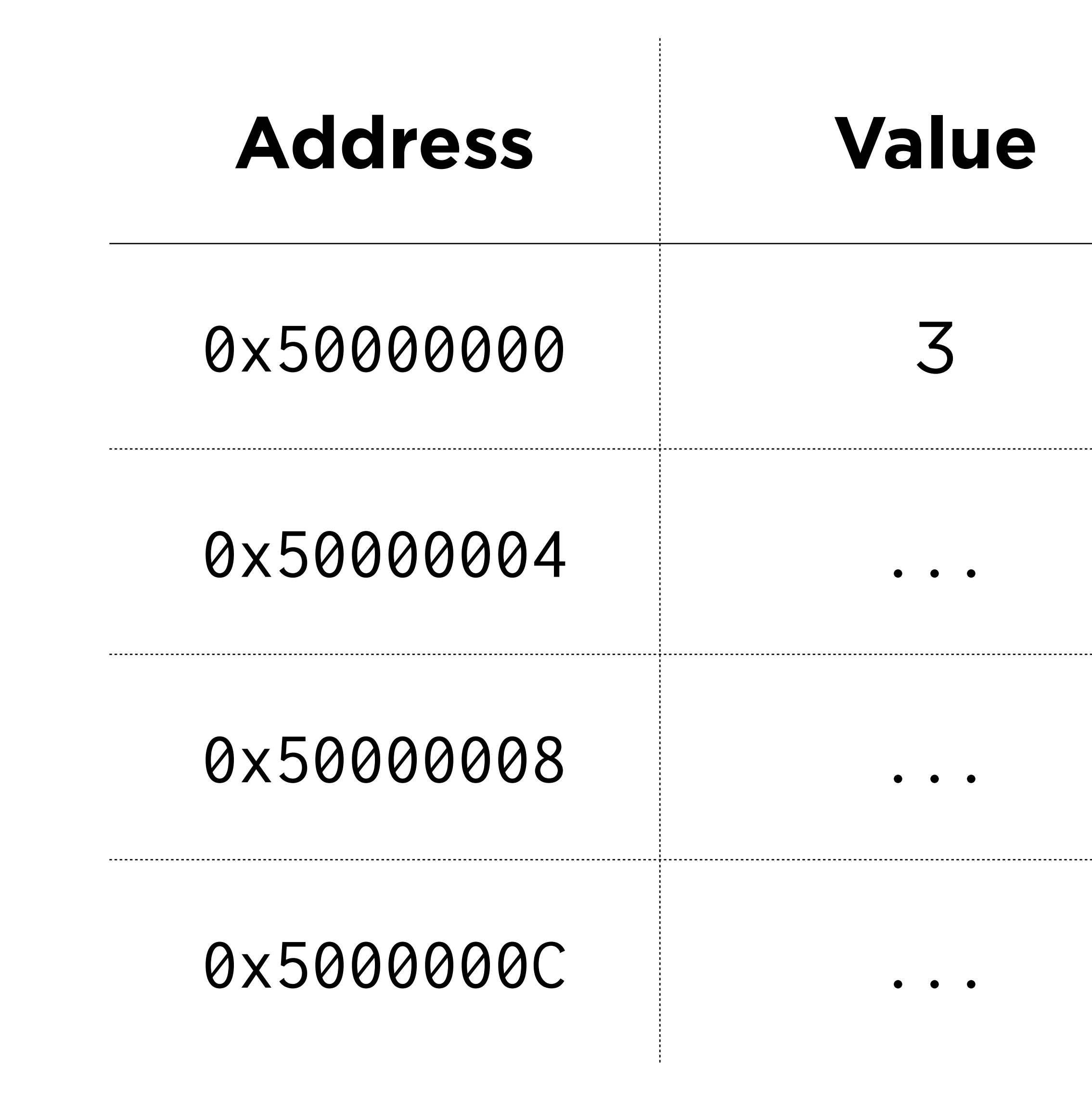

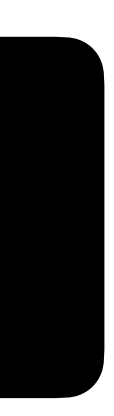

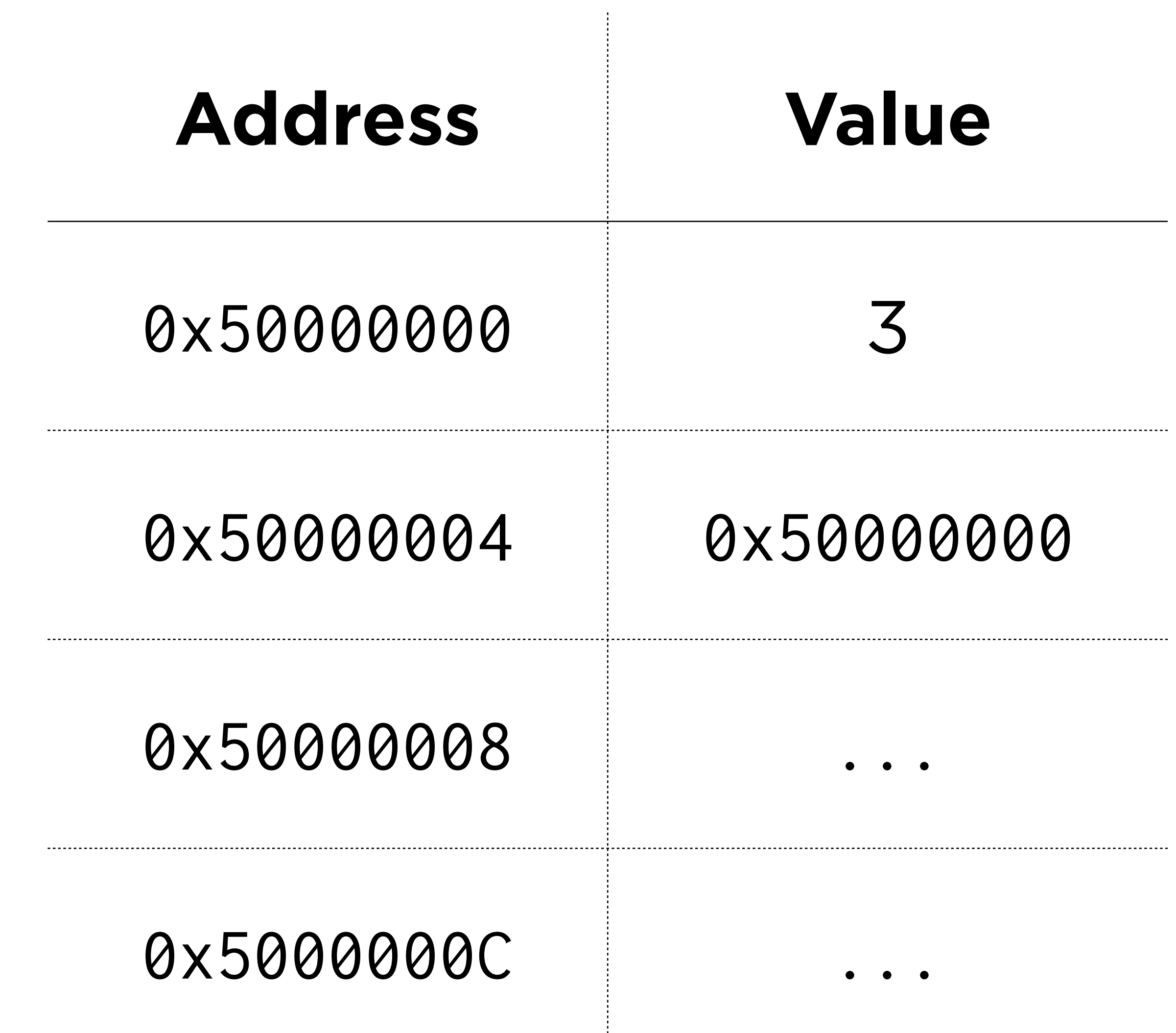

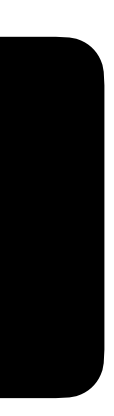

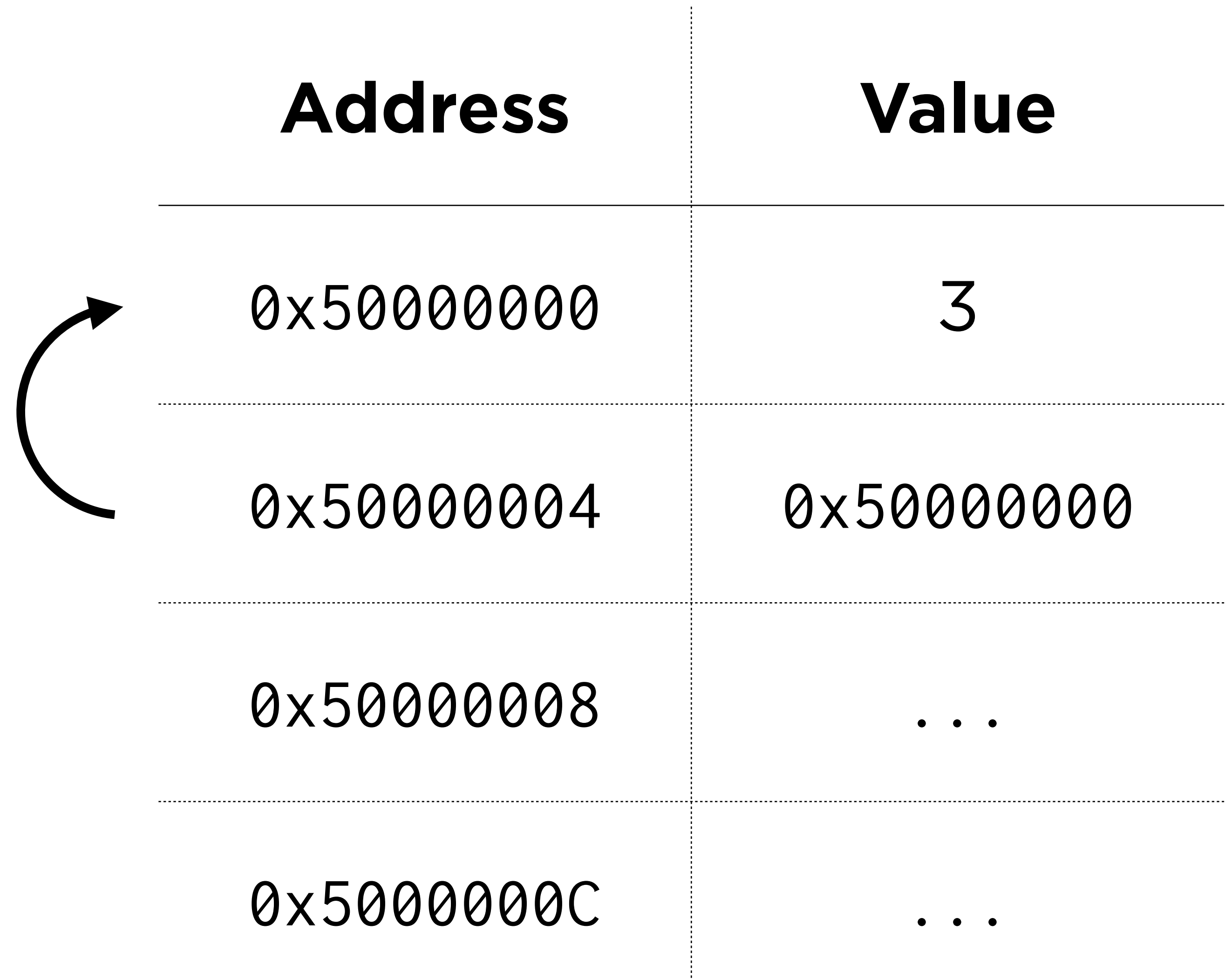

000

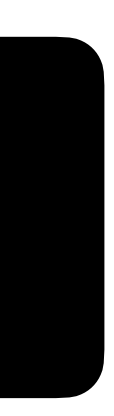

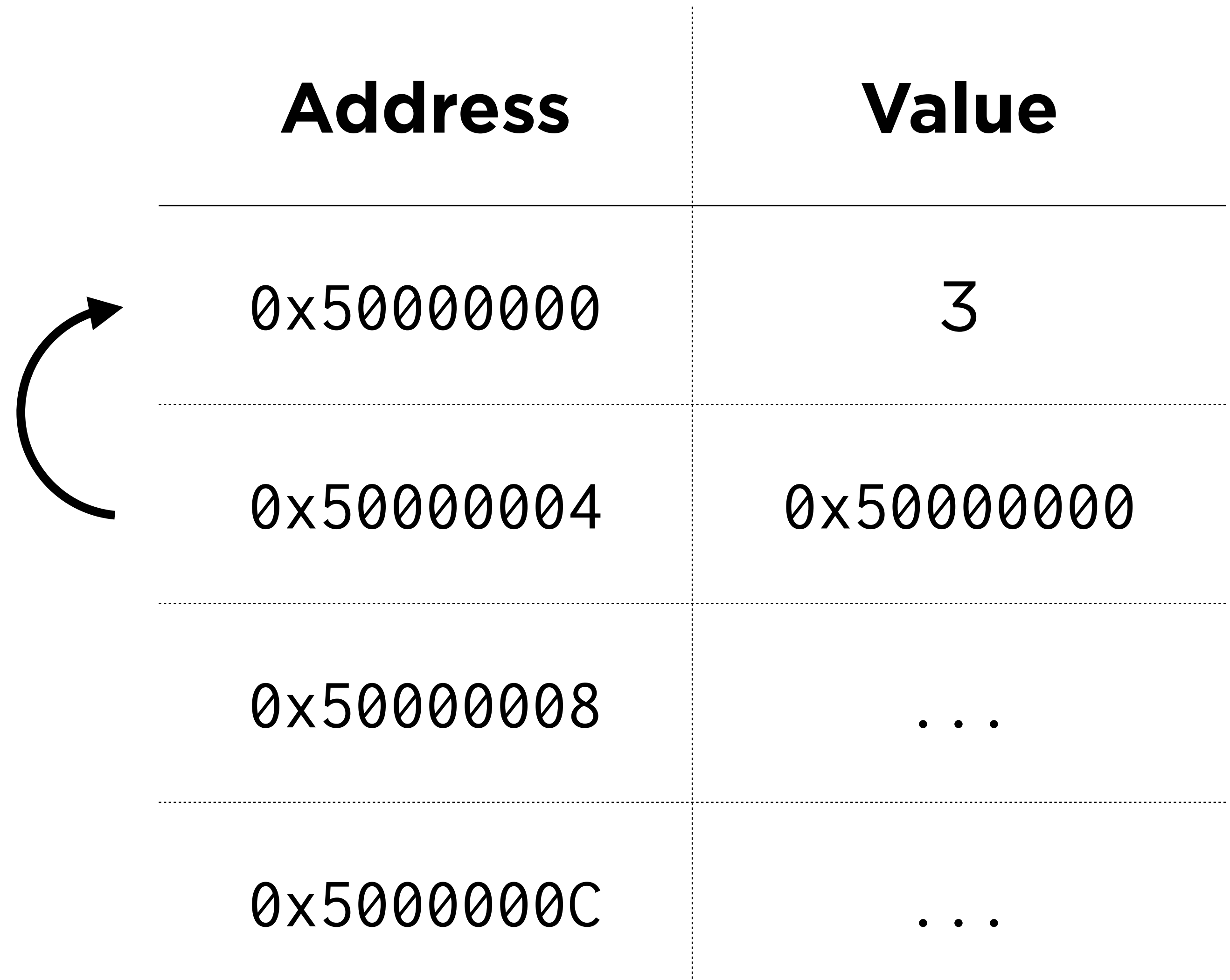

#### int  $xp = \&calls$

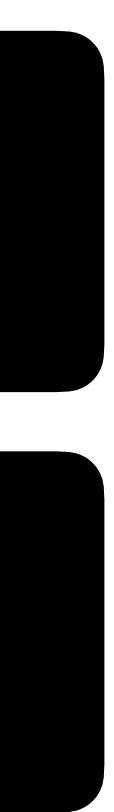

### int  $\star$ p = &calls;

## $\mathsf{D}$

## int  $\star$ p = &calls;

#### name

## $\mathsf{D}$

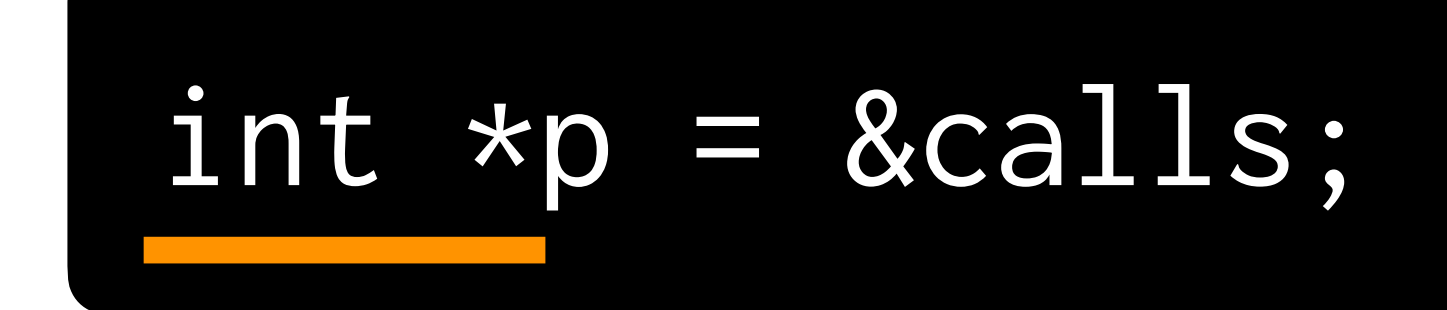

#### type

## D

#### $int xp = 8ca11s;$

#### value

## $\mathsf{D}$

## **Key Syntax**

- **type \*** is a pointer that stores the address of a **type**
- **\*x** takes a pointer **x** and gets the value stored at that address.
- **&x** takes **x** and gets its address.

## **Reasons to Use Pointers**

- You can pass variables to functions **by reference**, not just **by copy**.
- You can use **dynamic memory** (e.g., with malloc).

## **Reasons to Use Pointers**

- You can pass variables to functions **by reference**, not just **by copy**. *The code you write is cleaner as a result.*
- You can use **dynamic memory** (e.g., with malloc). *Your programs can now scale their usage of memory according to user behavior.*

## Passing by Copy vs. Passing by Reference

```
#include <cs50.h>
#include <stdio.h>
```

```
void swap(int a, int b)
{ 
     int temp = a;
    a = b; b = temp; }
```
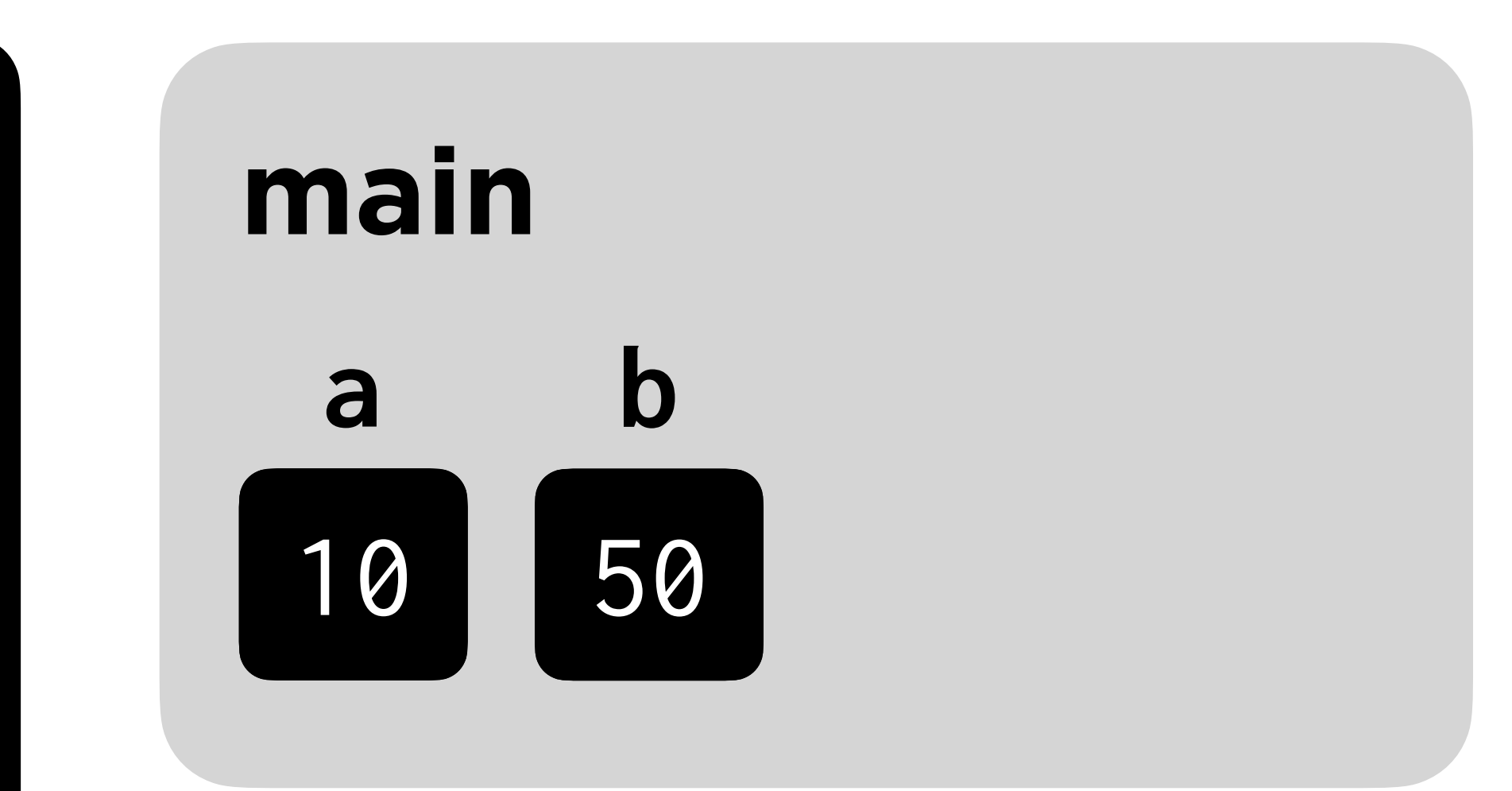

```
#include <cs50.h>
#include <stdio.h>
```

```
void swap(int a, int b)
{ 
      int temp = a;
    a = b;b = \overline{temp};
}
```
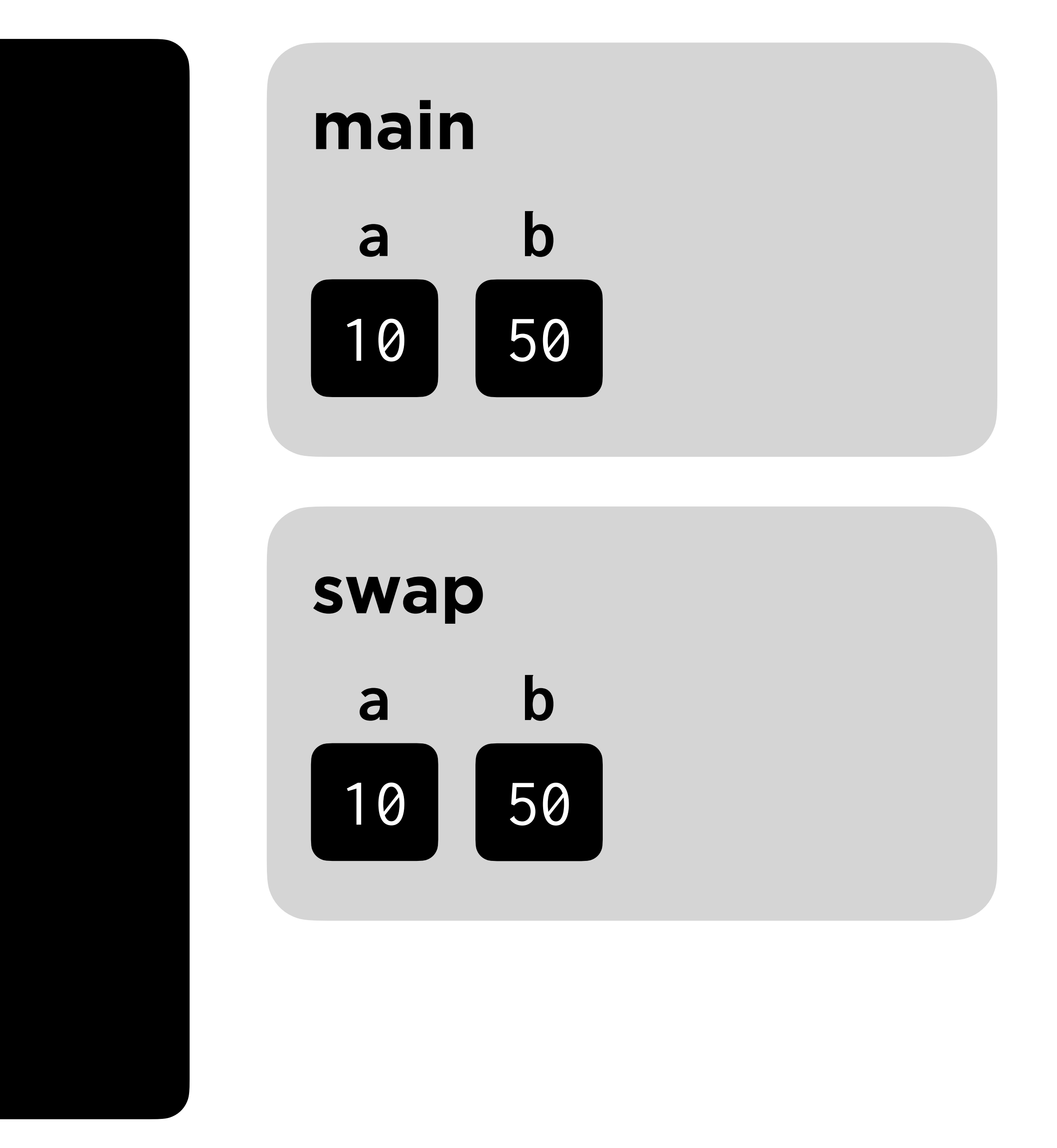

```
#include <cs50.h>
#include <stdio.h>
```

```
void swap(int a, int b)
{ 
      int temp = a;
    a = b;b = \overline{temp};
}
```
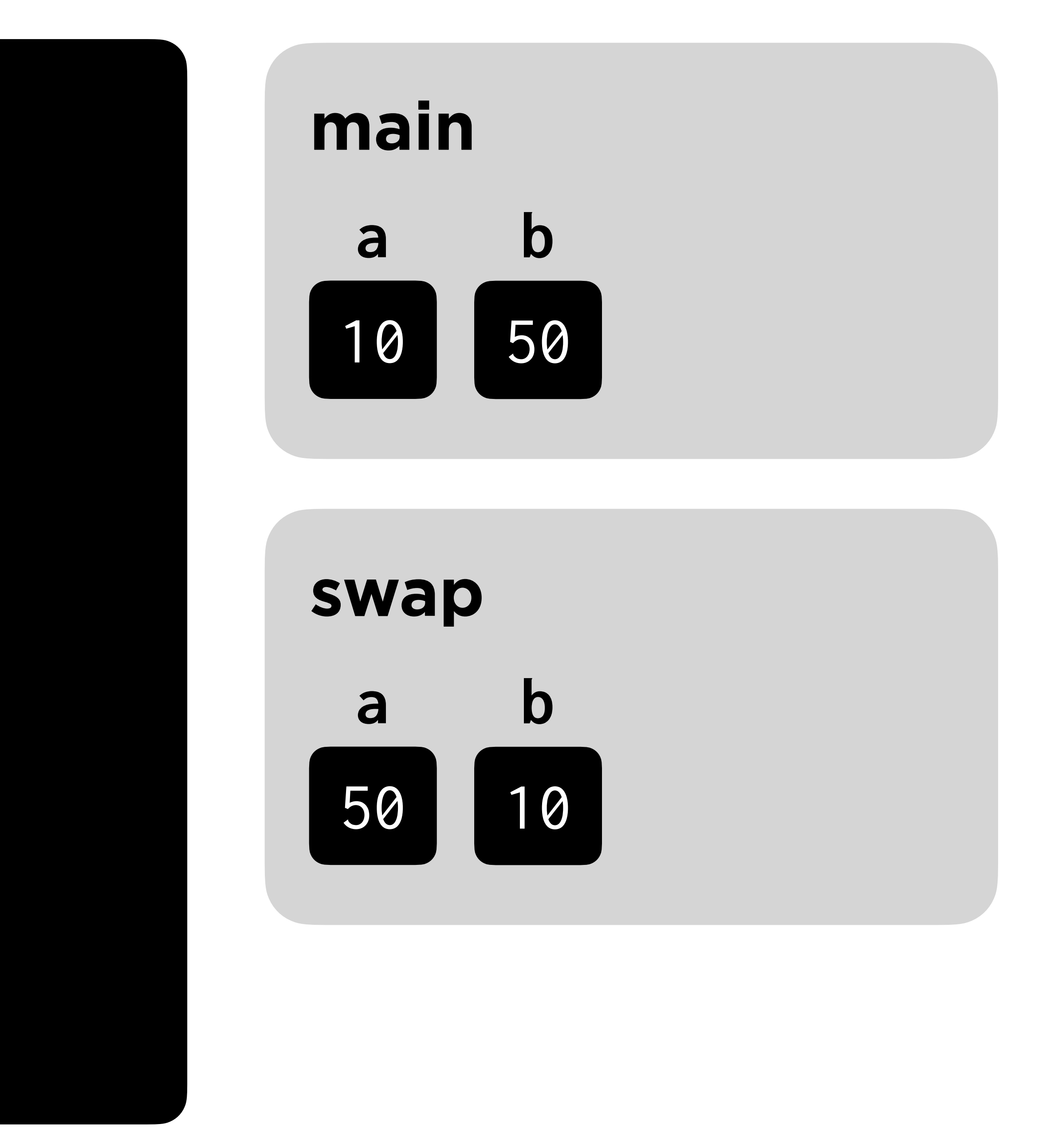

```
#include <cs50.h>
#include <stdio.h>
```

```
void swap(int a, int b)
{ 
     int temp = a;
    a = b; b = temp; }
```
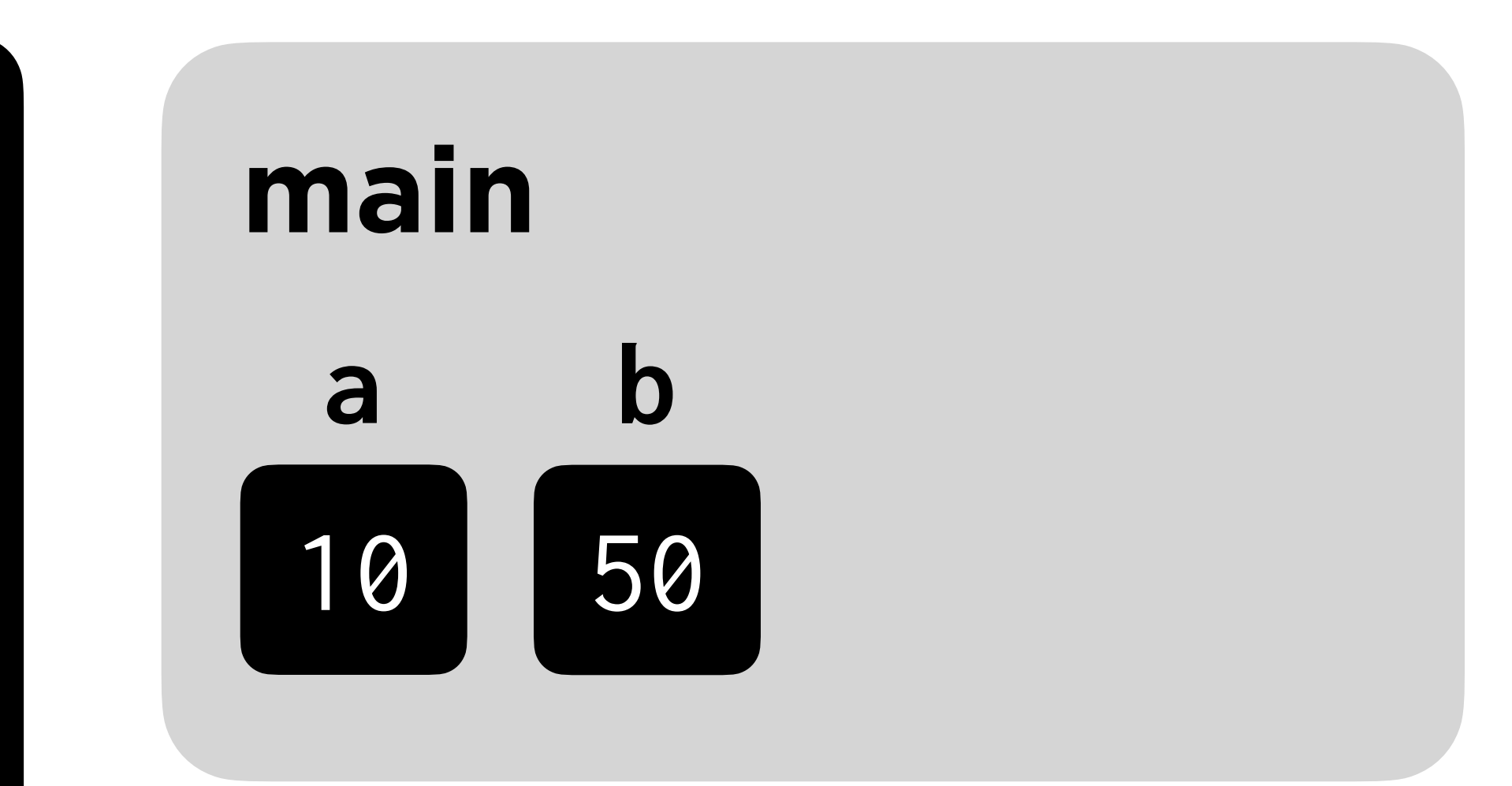

#include <cs50.h> #include <stdio.h>

```
void swap(int *a, int *b)
\left\{int temp = *a;
    xa = xb;xb = temp;B
```
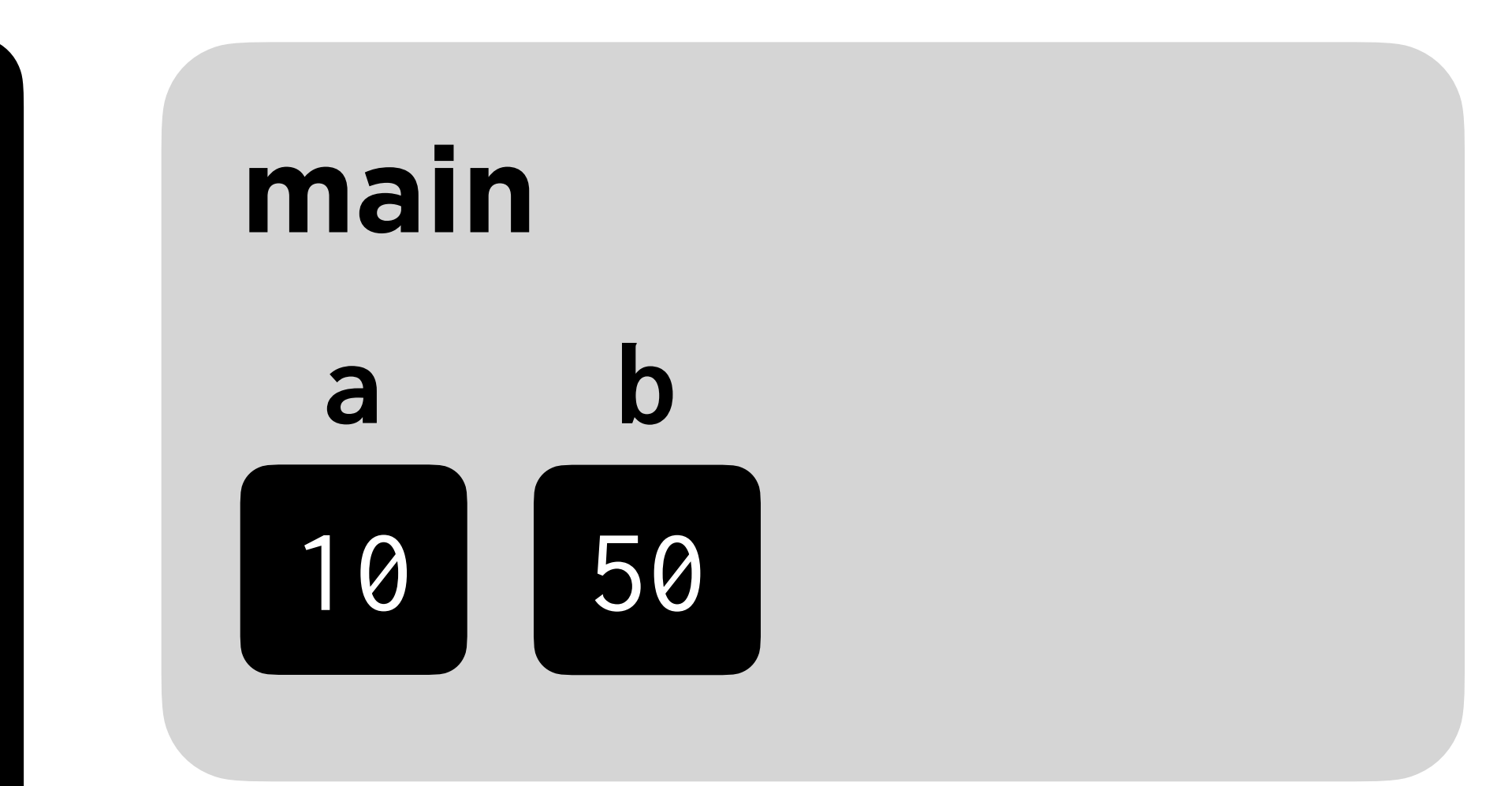

#include <cs50.h> #include <stdio.h>

```
void swap(int *a, int *b)
\sqrt{\ }int temp = *a;
    xa = xb;xb = temp;
```
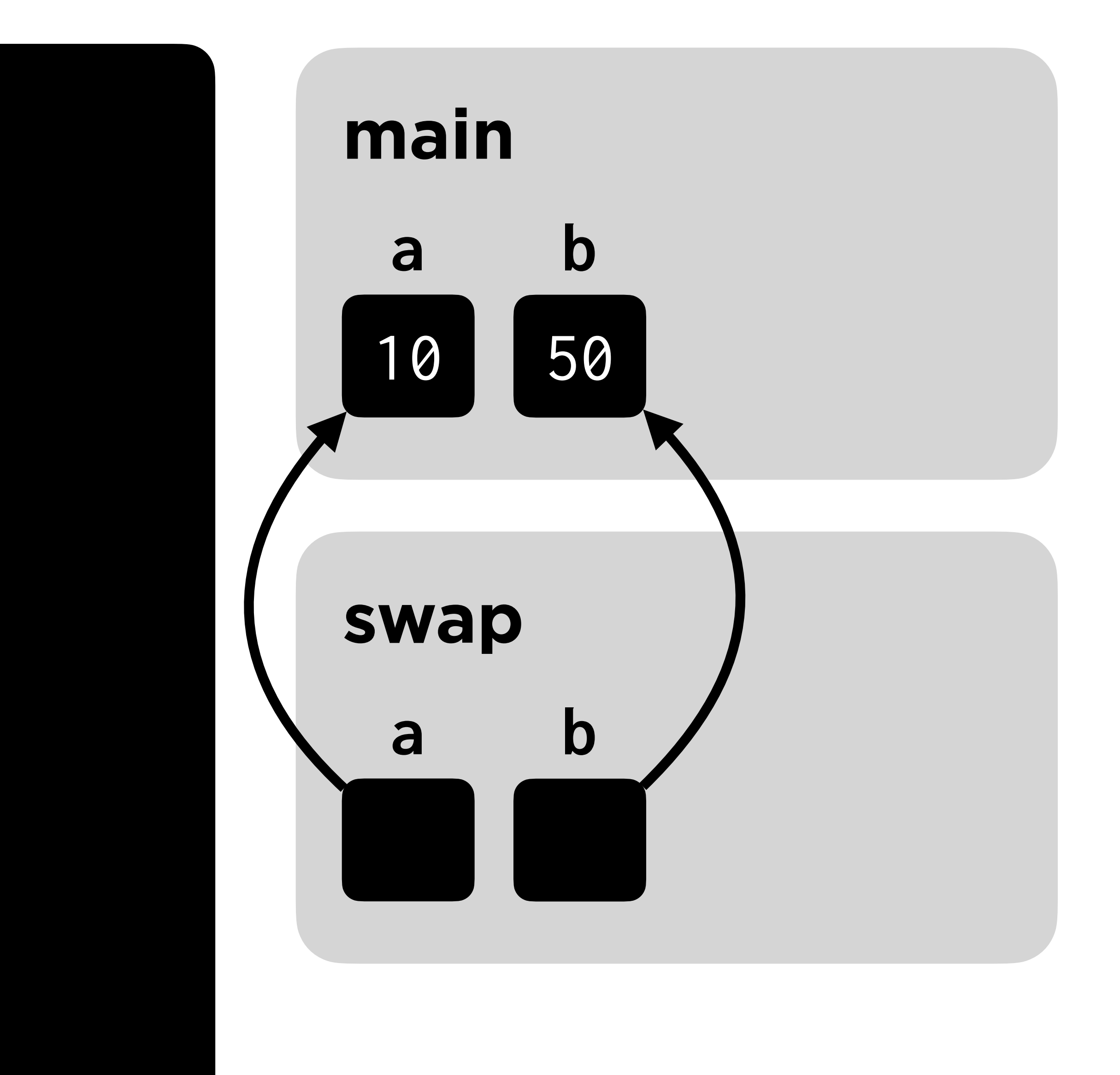

#include <cs50.h> #include <stdio.h>

```
void swap(int *a, int *b)
\sqrt{\ }int temp = *a;
    xa = xb;xb = temp;
```
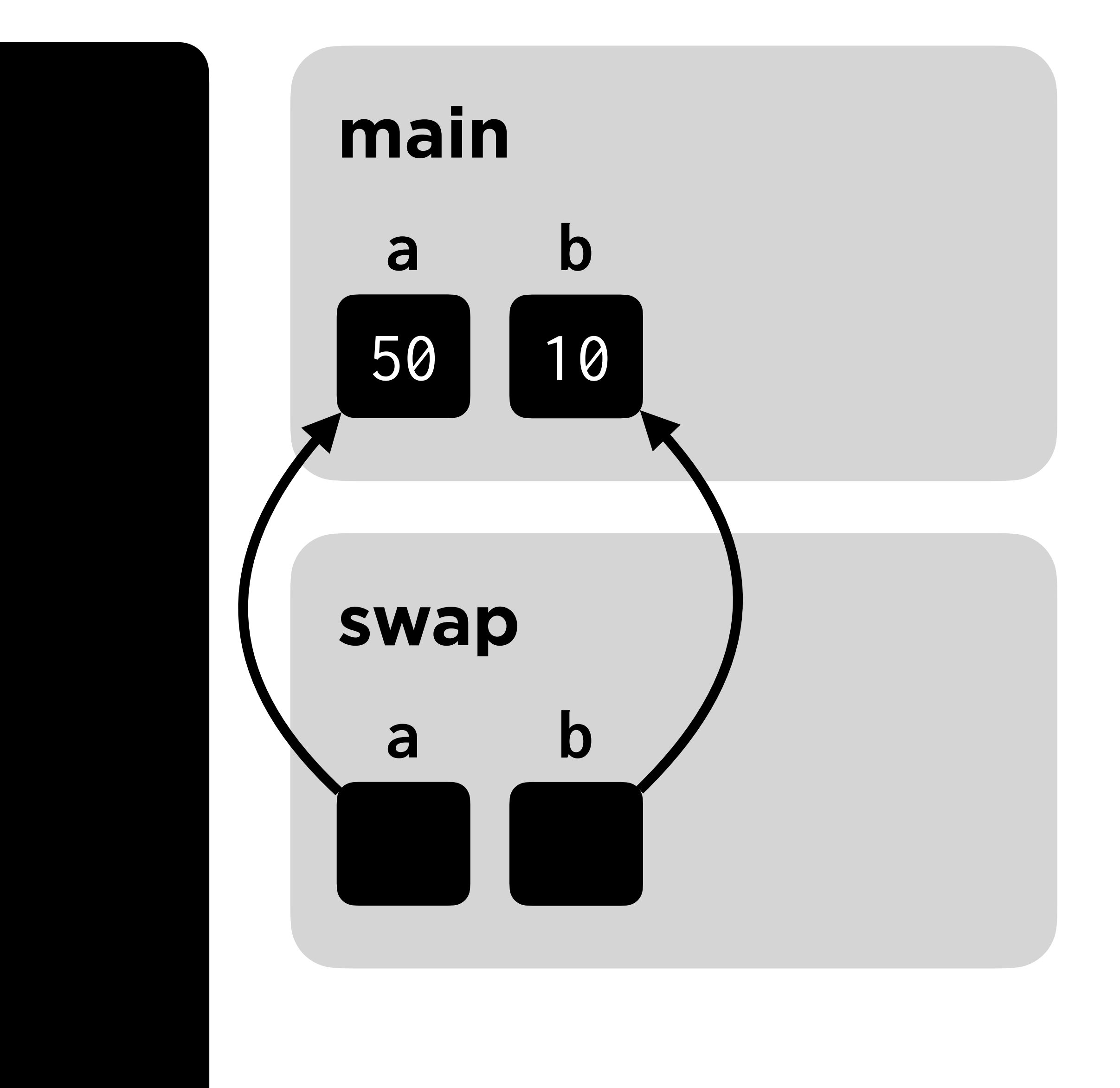

# **File I/O**

# Reading data from (and writing data to) files

## Opening and Closing Files

## **Key Functions**

- **• fopen** opens a file for future reading/writing.
- **• fclose** closes a file.

Always **fclose** all files you **fopen**!

### FILE  $*f = fopen("hi.txt", "r");$

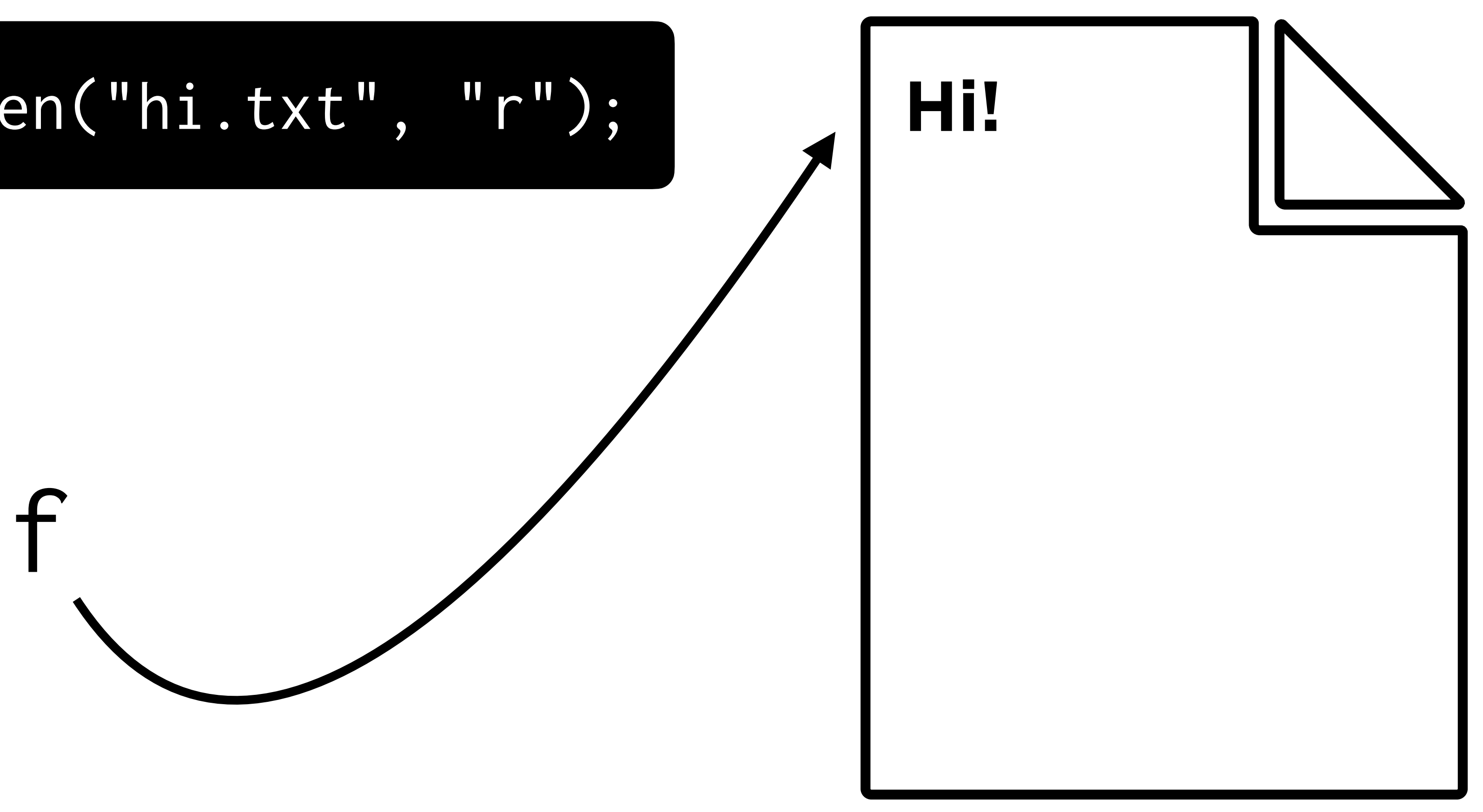

#### hi.txt

### fclose(f);

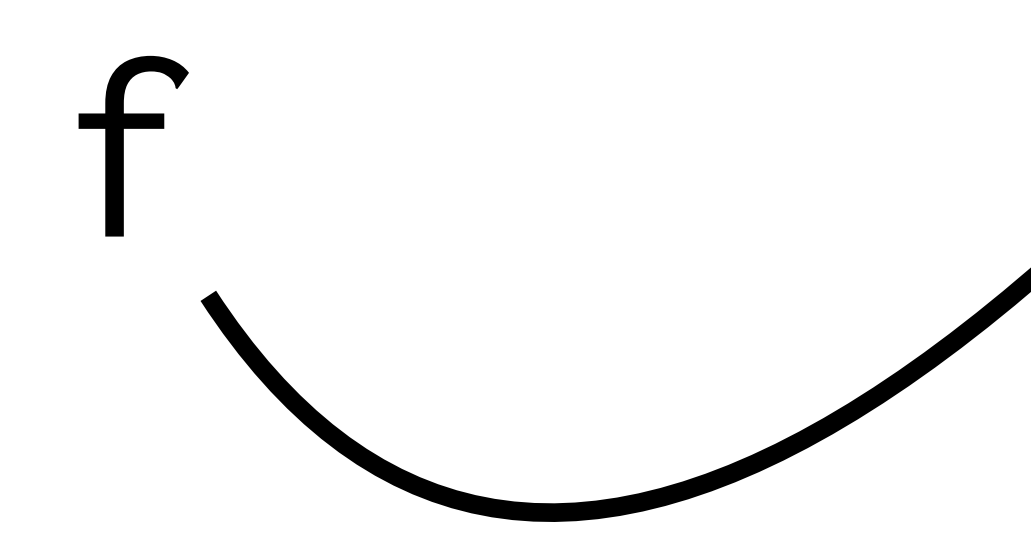

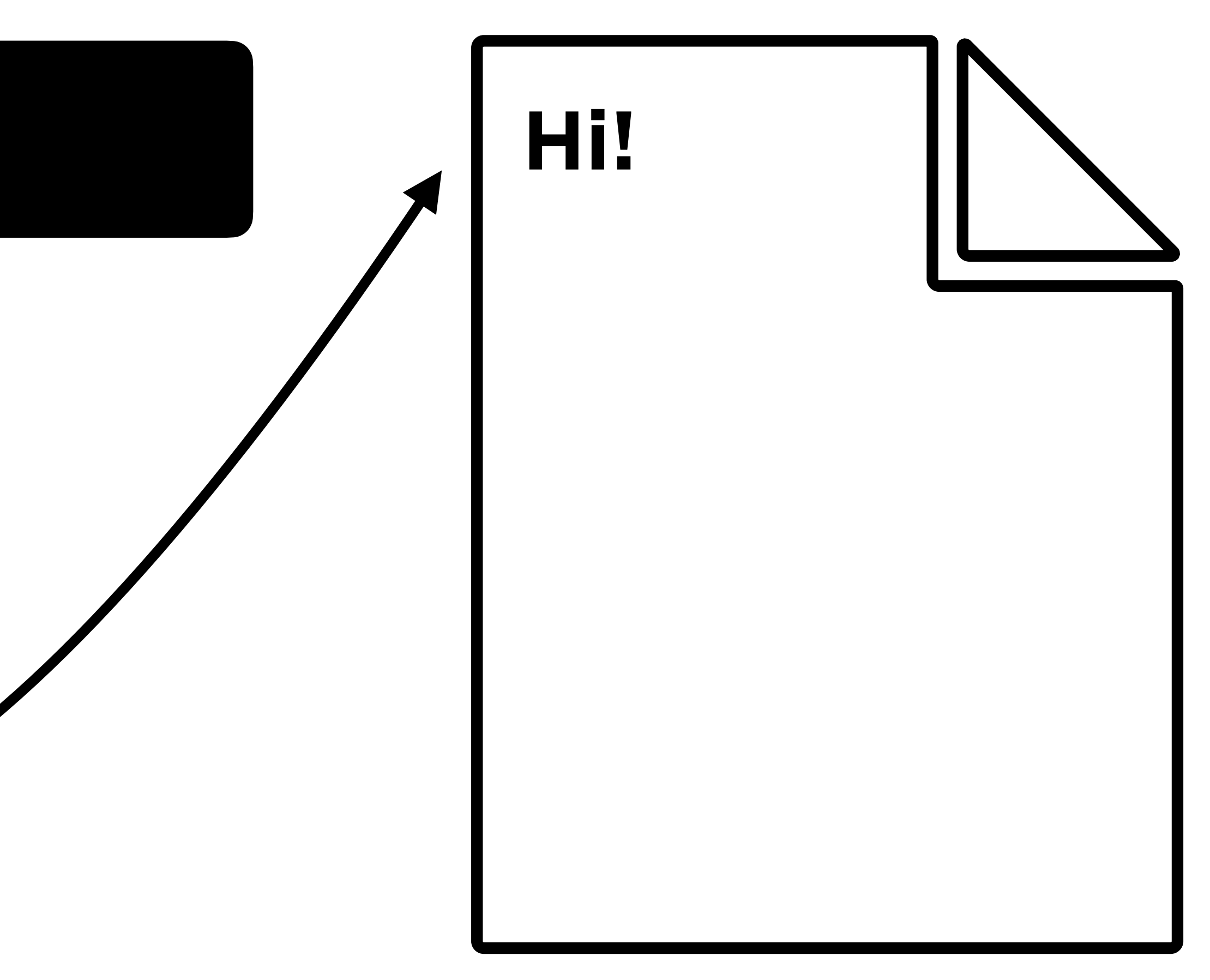

#### hi.txt

## Reading and Writing

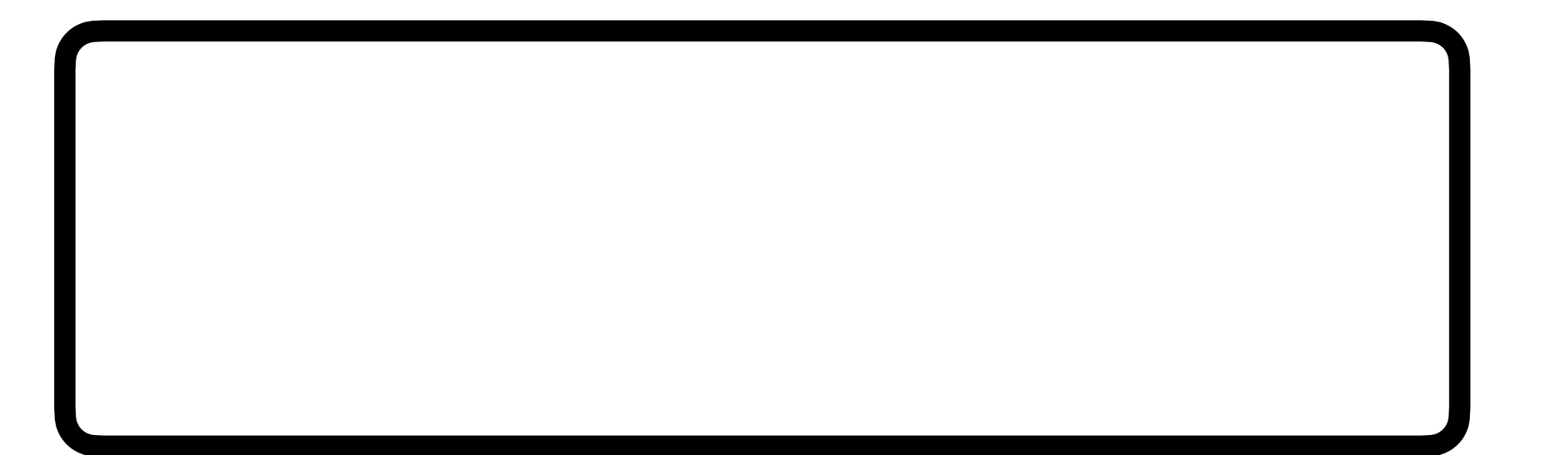

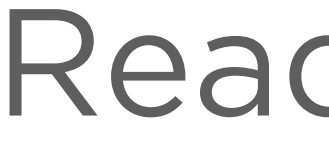

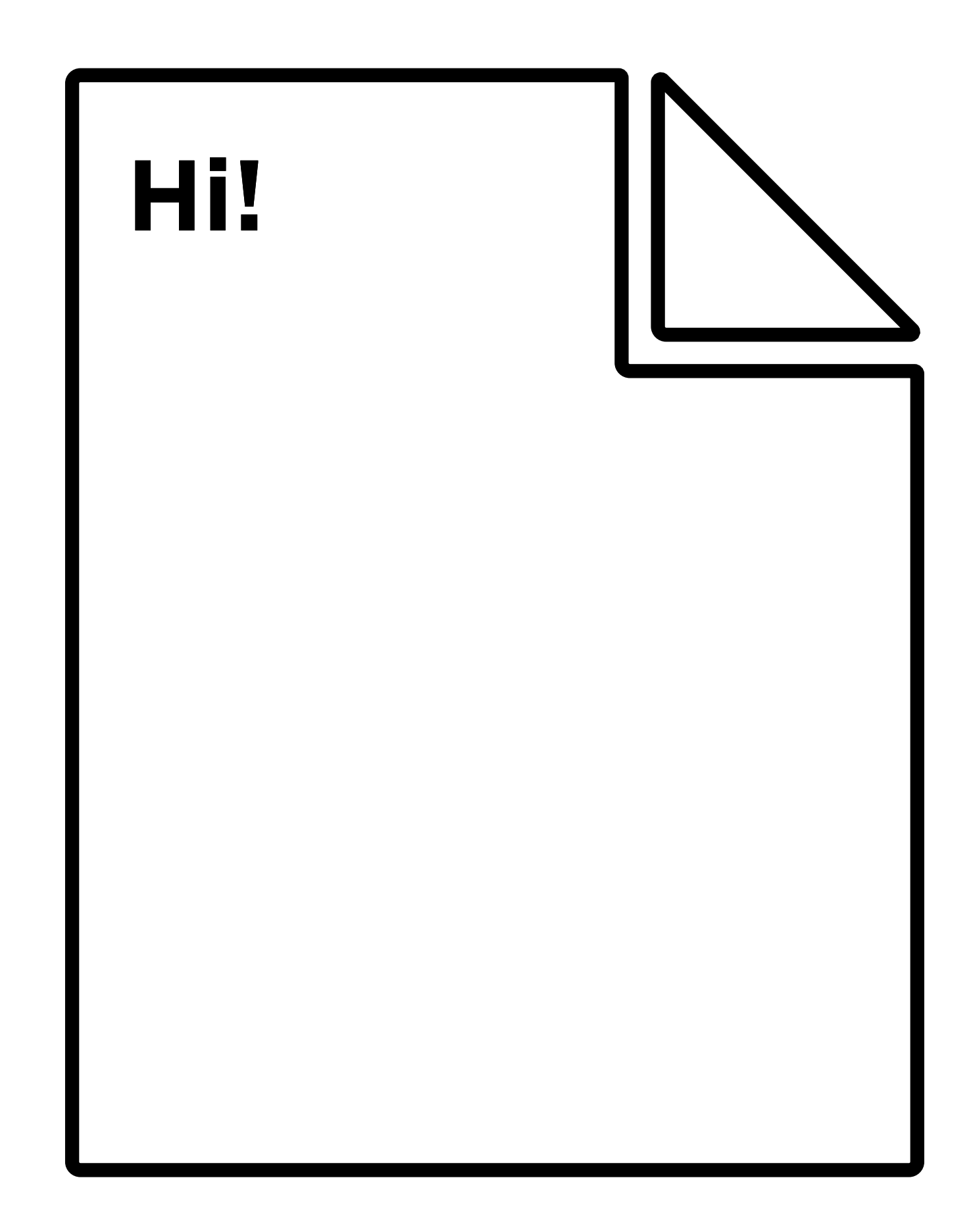

hi.txt

#### Reading data

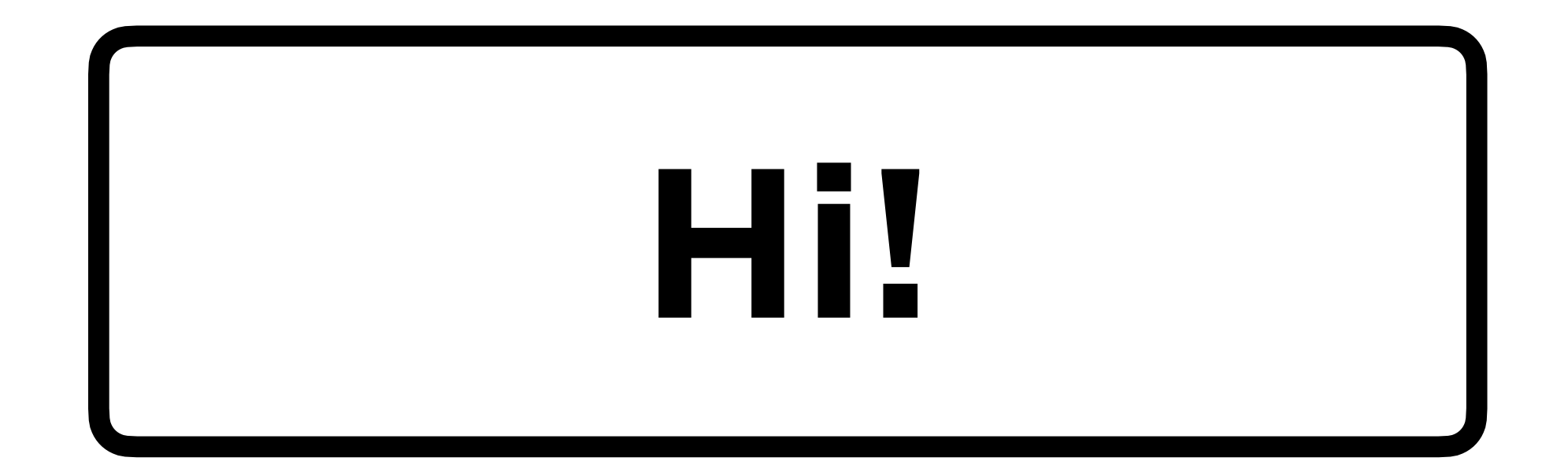

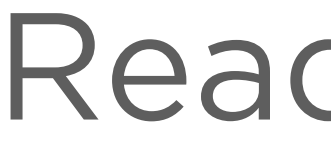

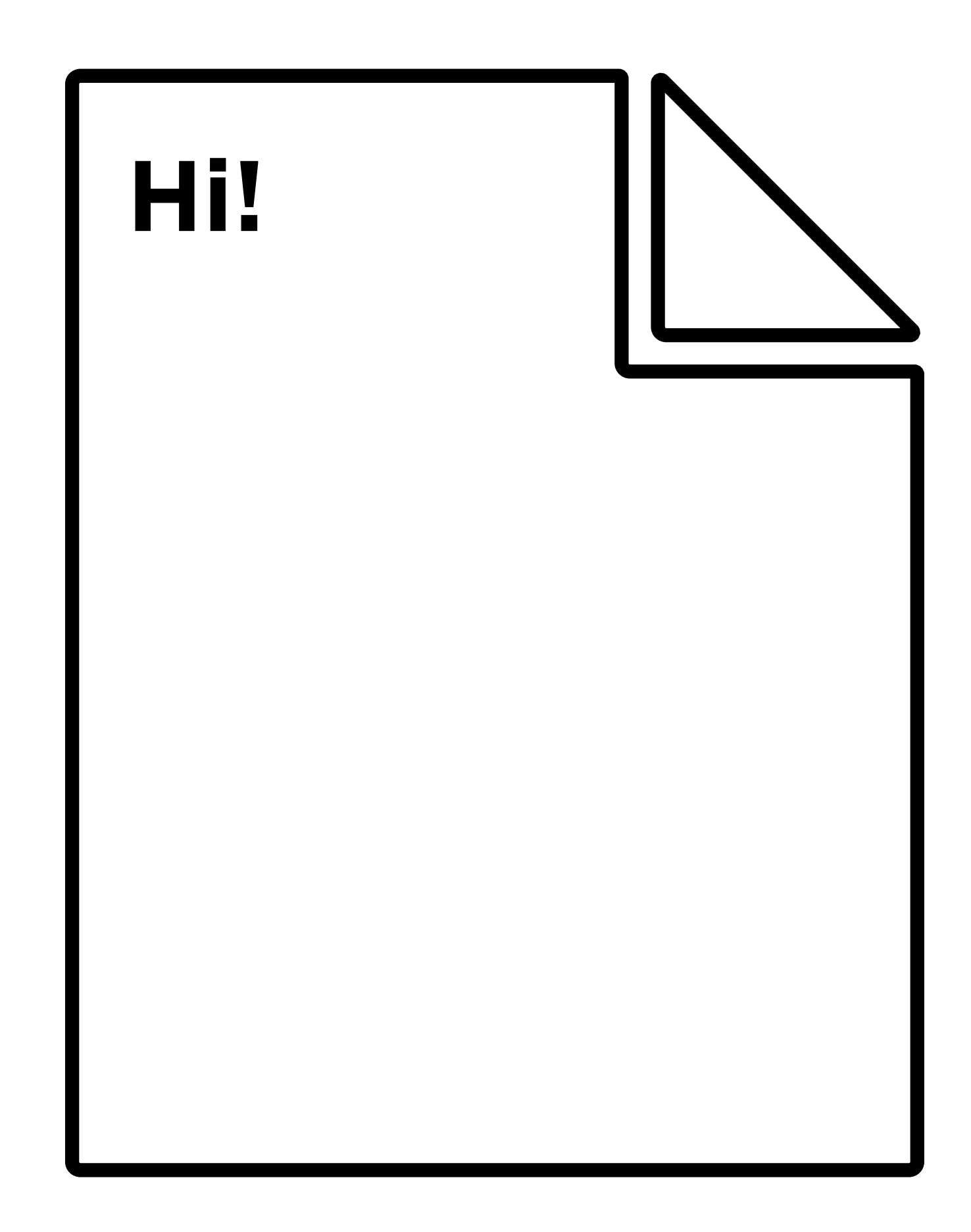

hi.txt

#### Reading data

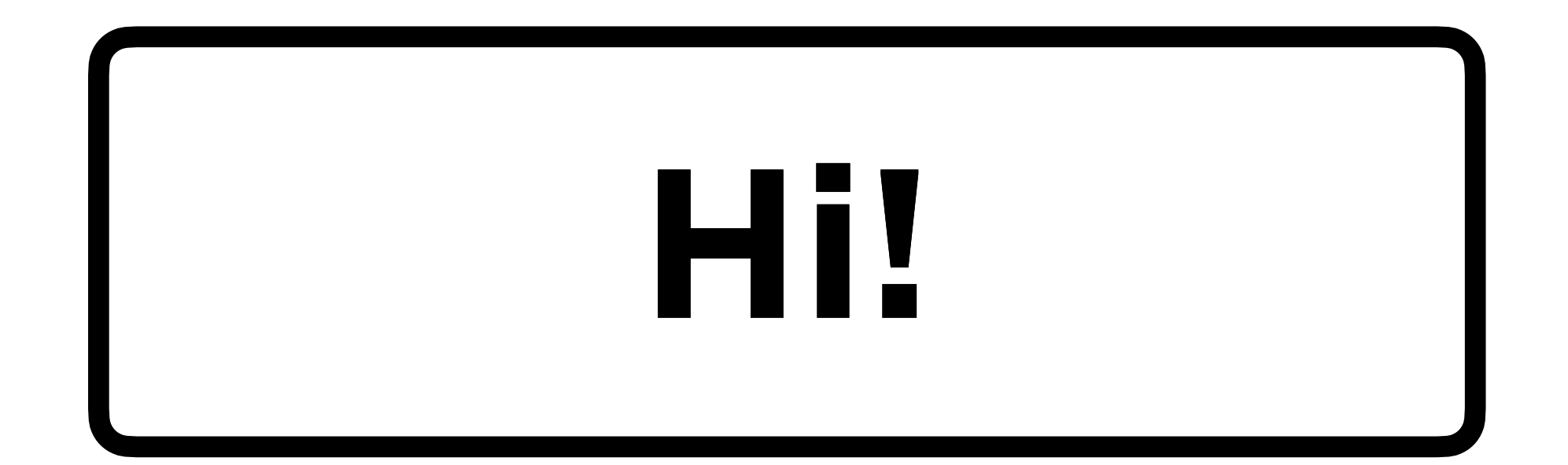

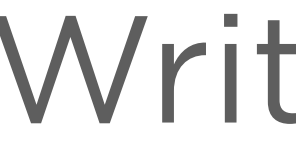

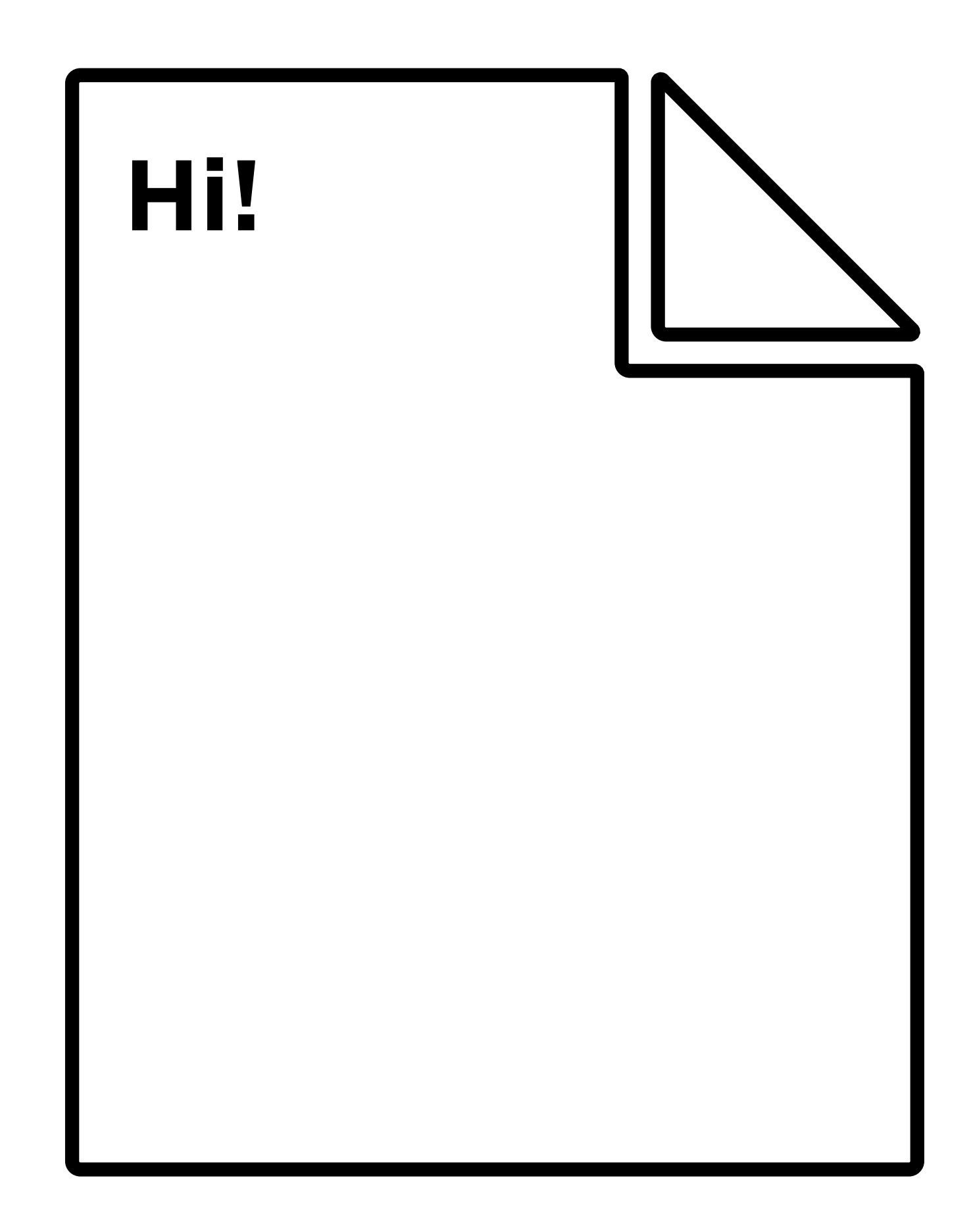

hi.txt

#### Writing data

hi.txt

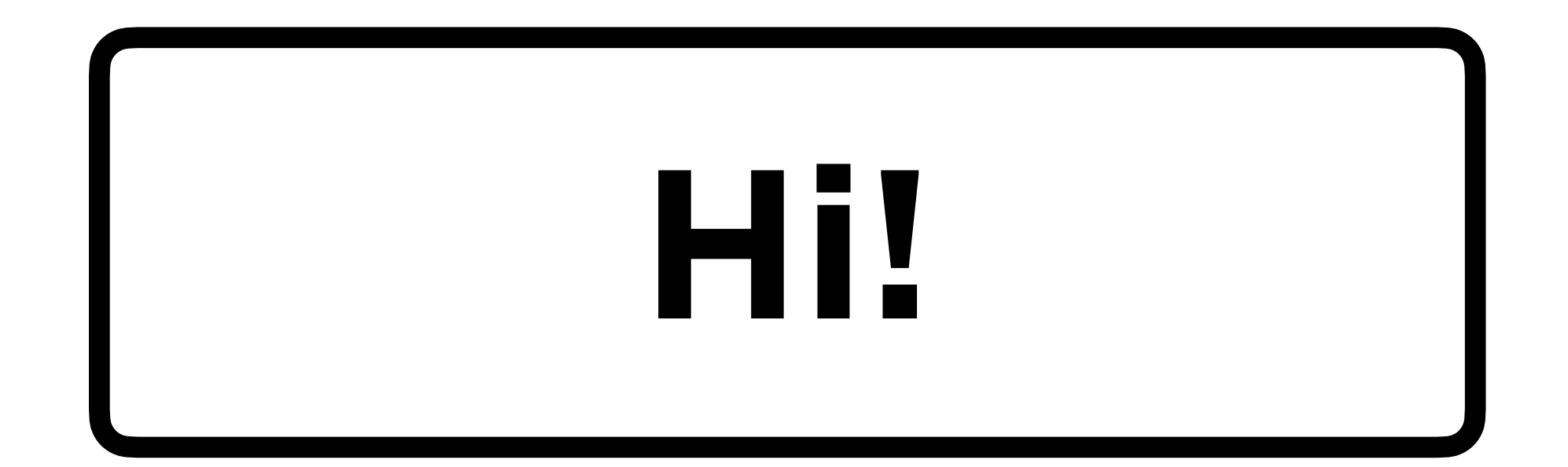

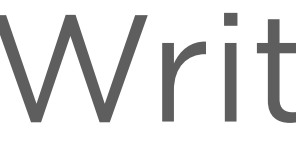

#### Writing data

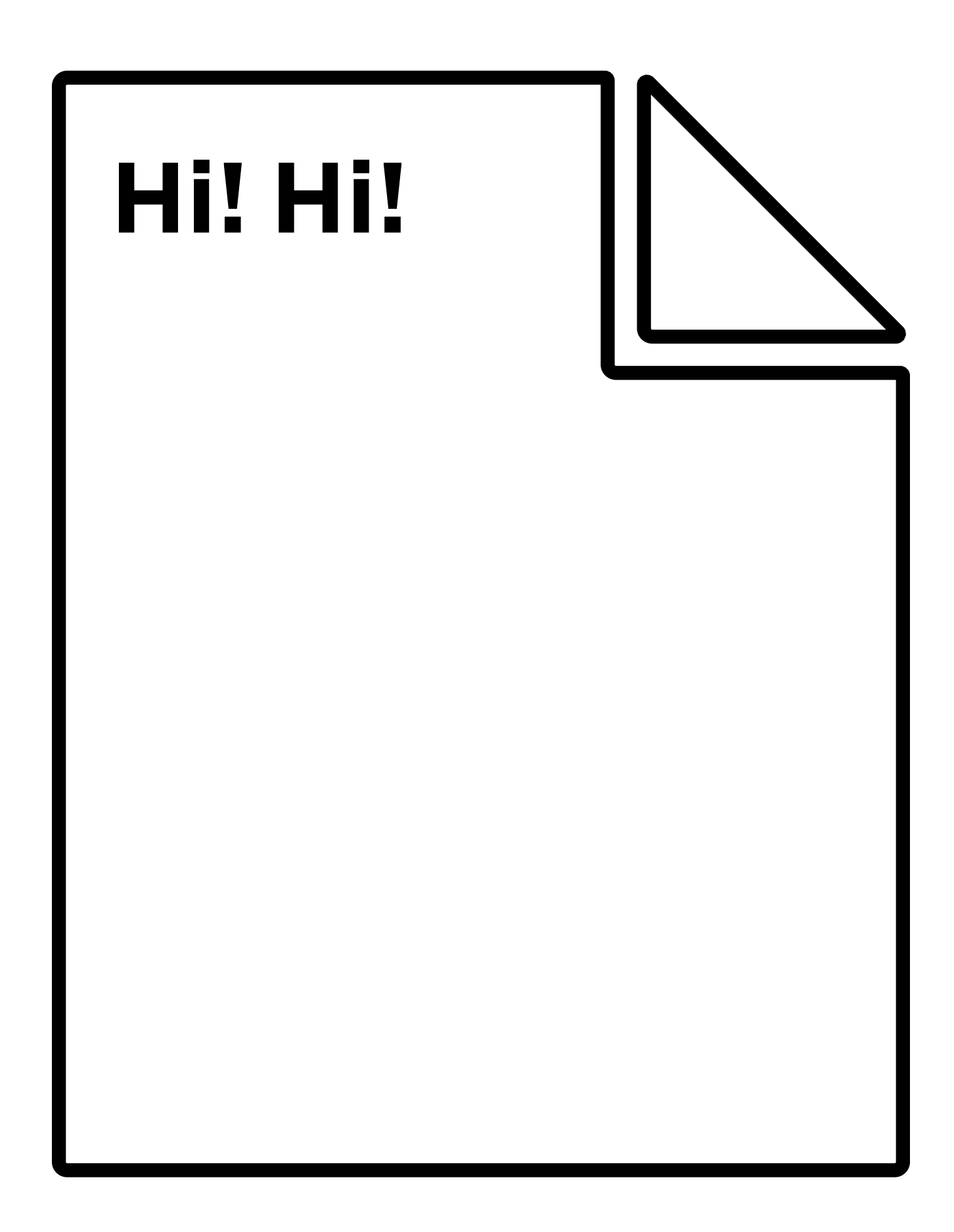

## **Key Functions**

- **• fread** reads data from a file into a buffer\*.
- **• fwrite** writes data from a buffer\* to a file.

\*a buffer is a chunk of memory that can temporarily store some data from the file.

## **Thought Question**

• If we want to read an entire file, why use a buffer?

## **Thought Question**

- If we want to read an entire file, why use a buffer?
- memory at once?

# • Or, why might you *not* want to read the entire file into

## Reading from a File

## **Questions to Answer**

- **From where** are you reading?
- **To where** are you reading?

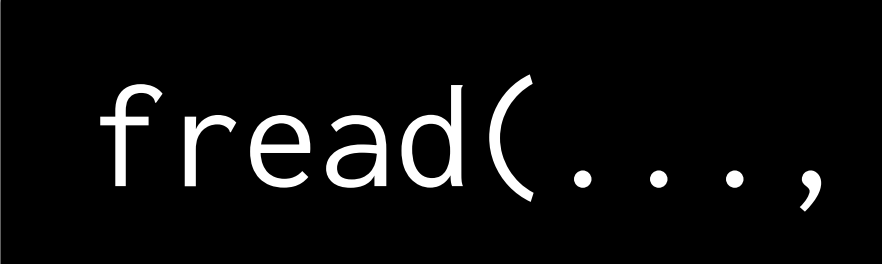

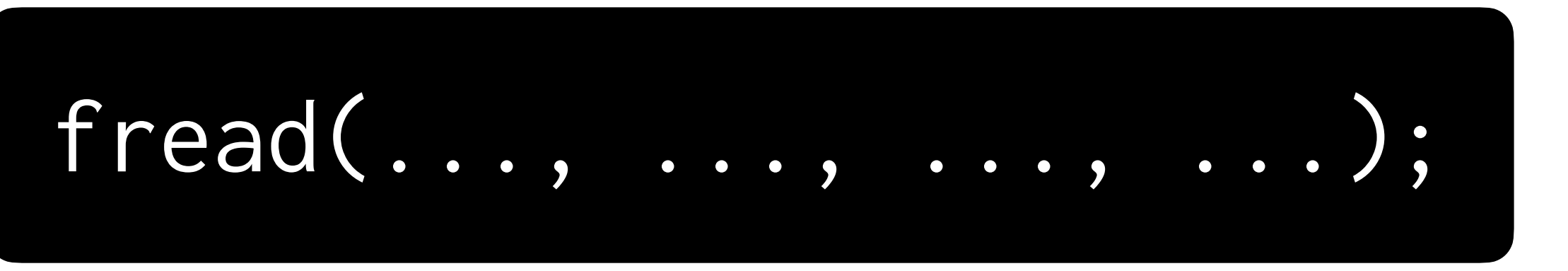

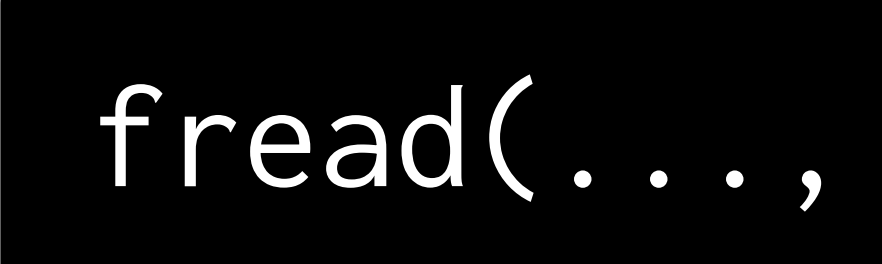

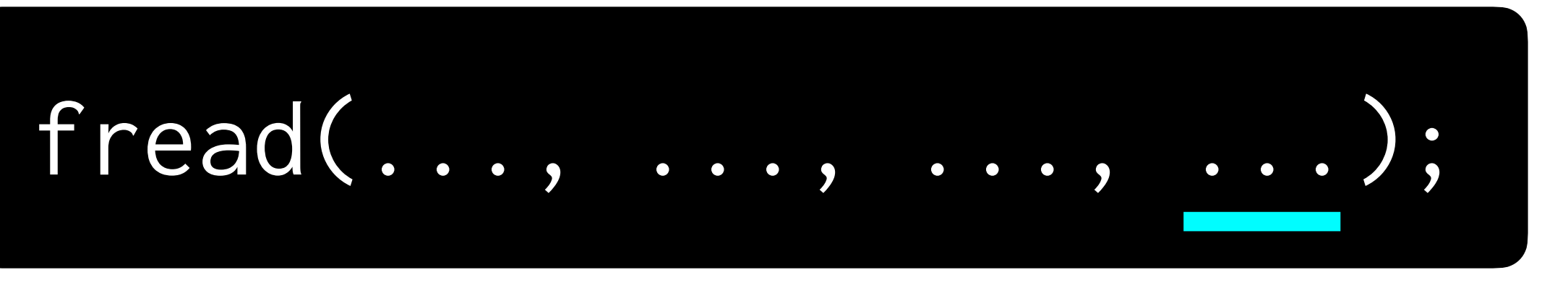

#### From where?

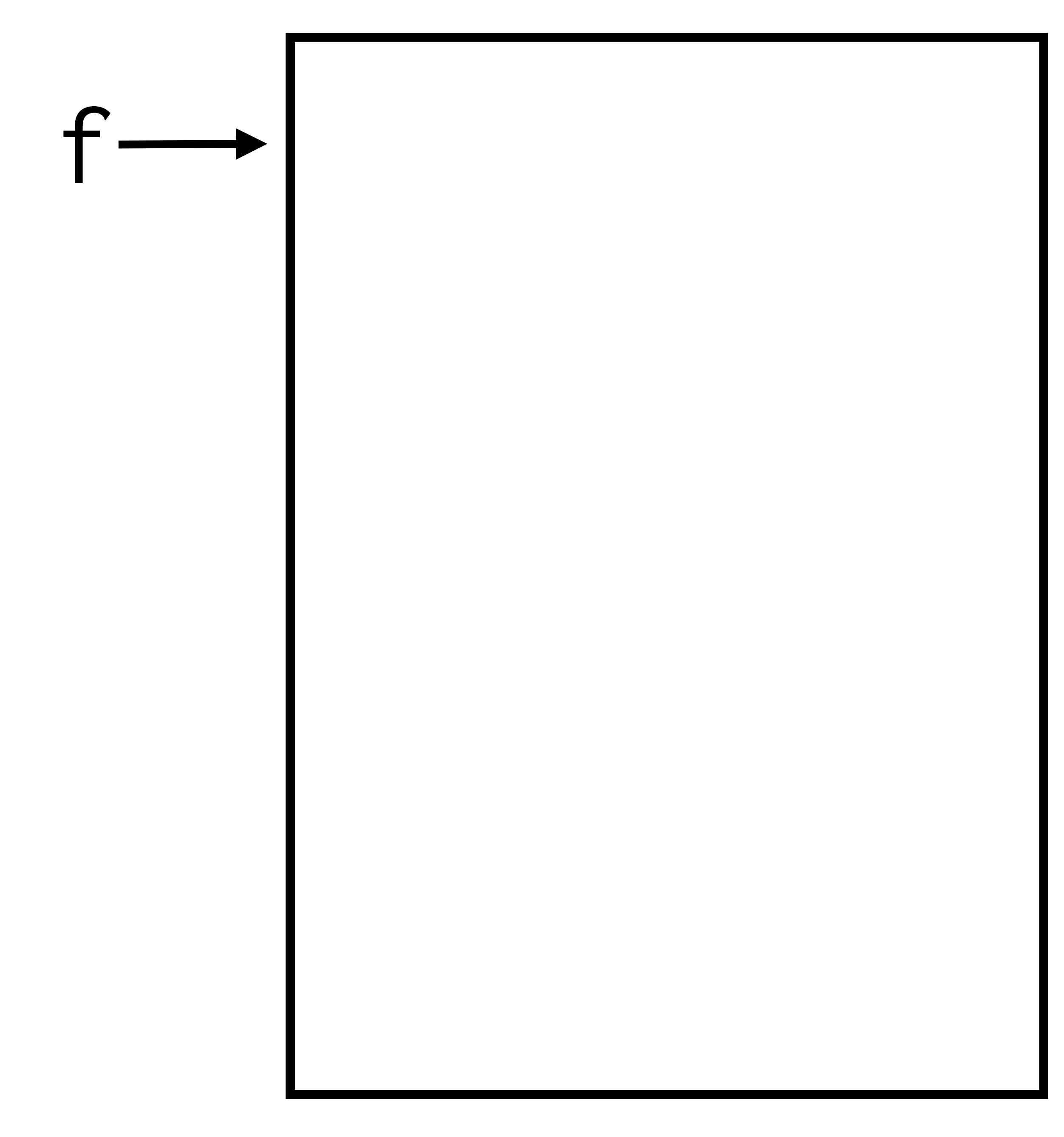

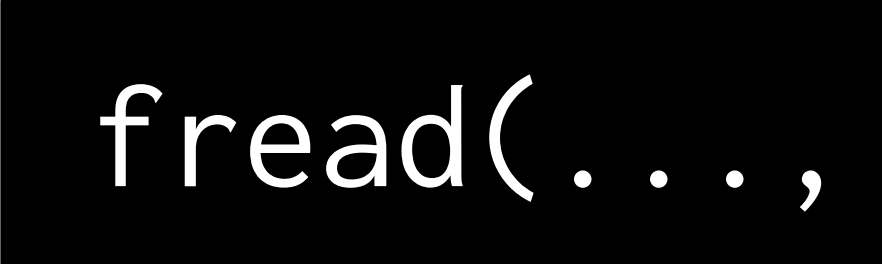

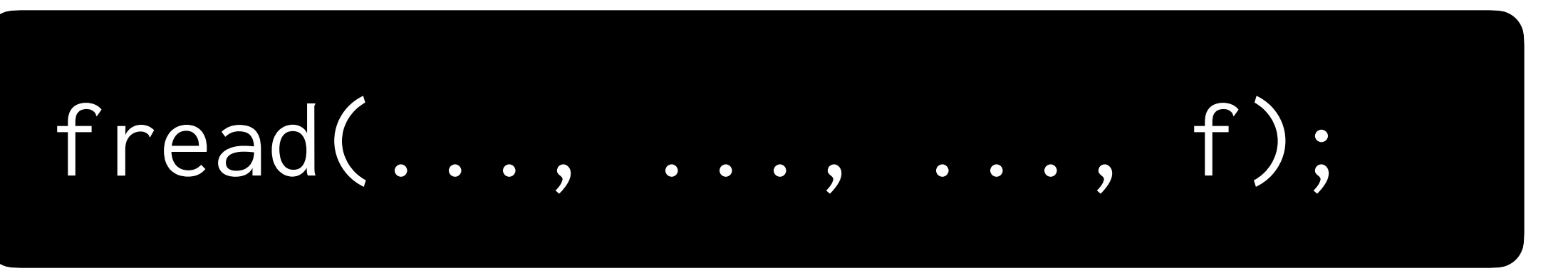

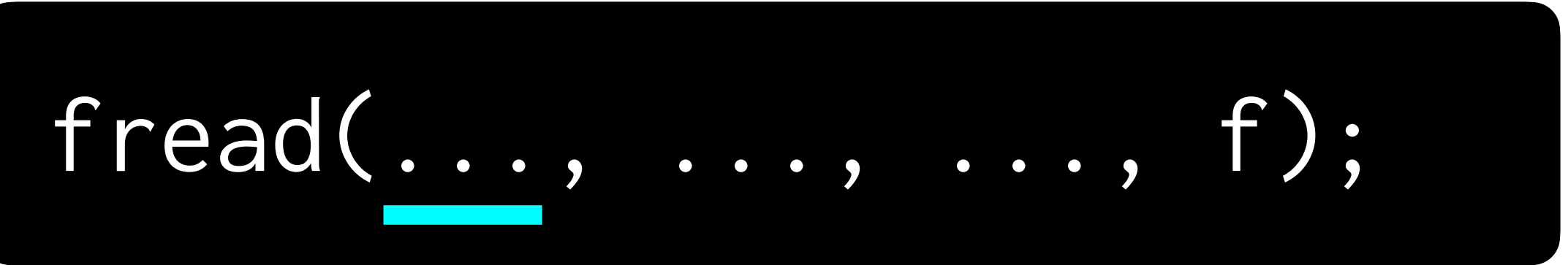

### To where?

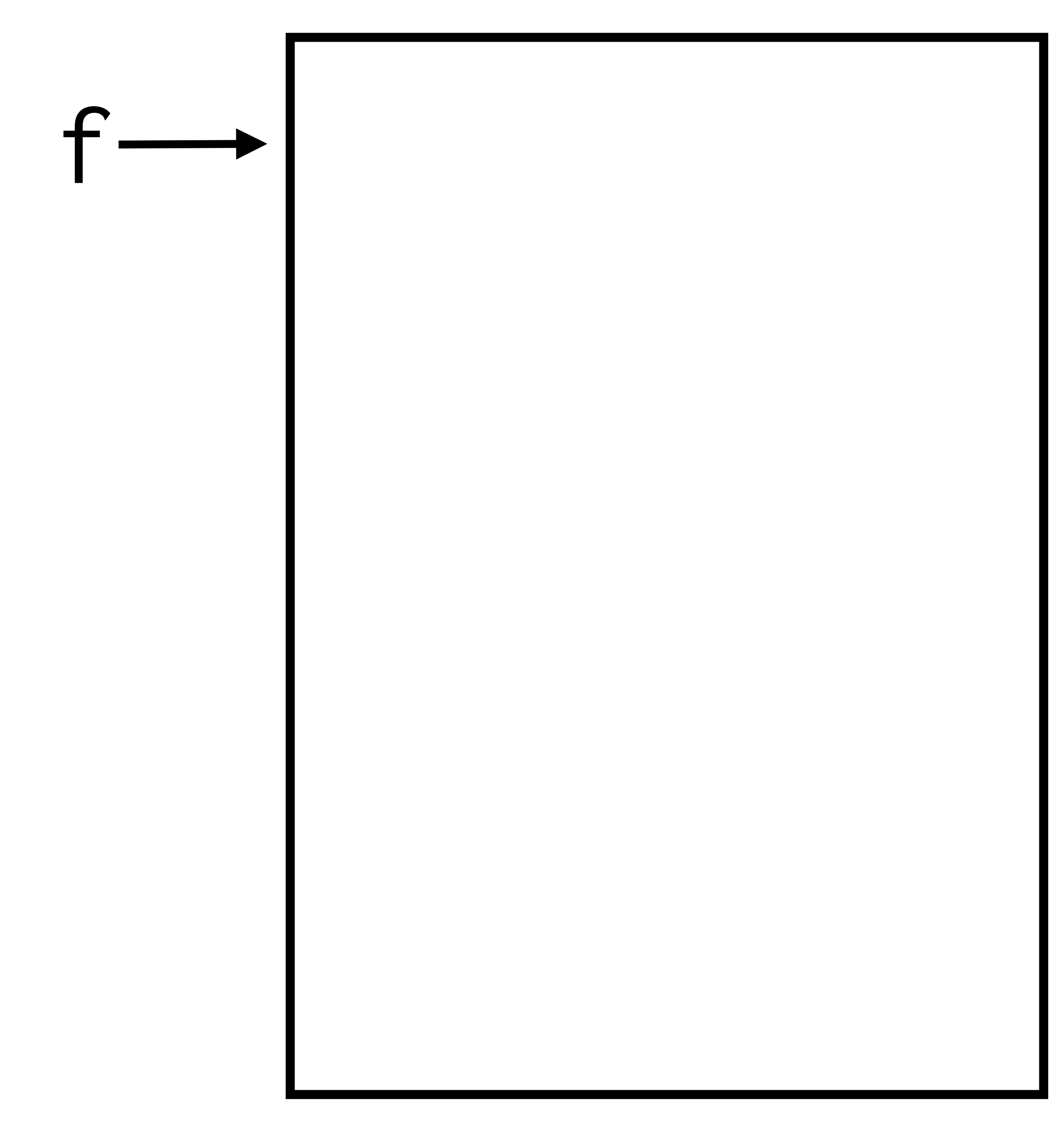

## buffer

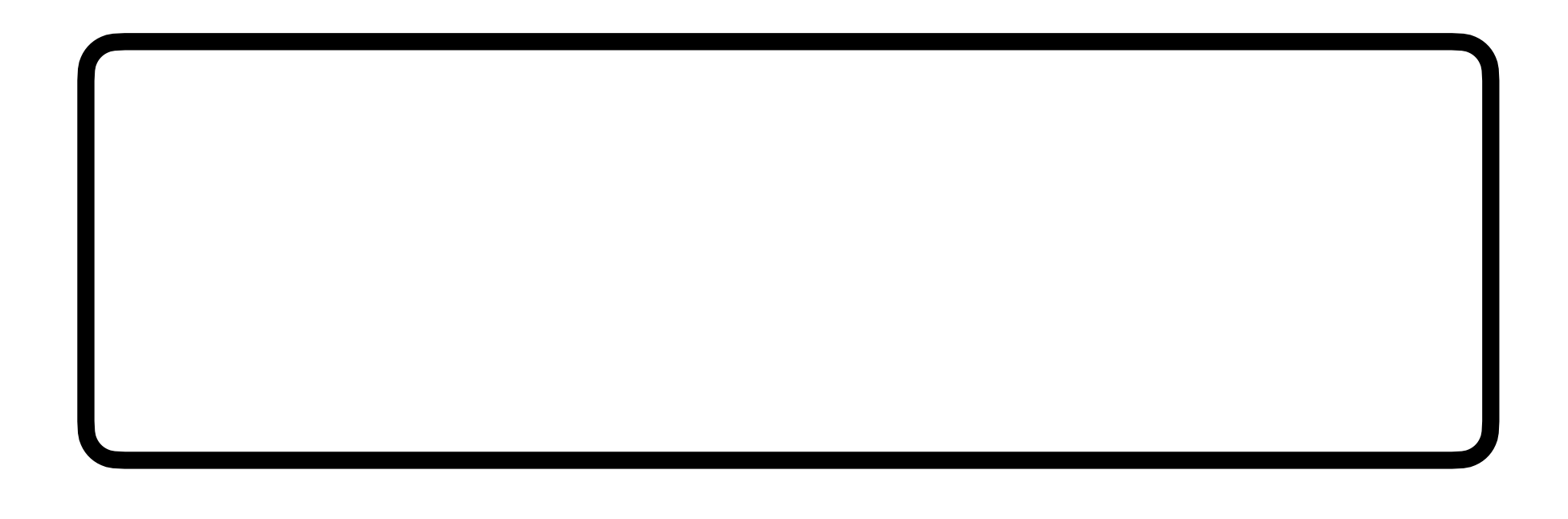

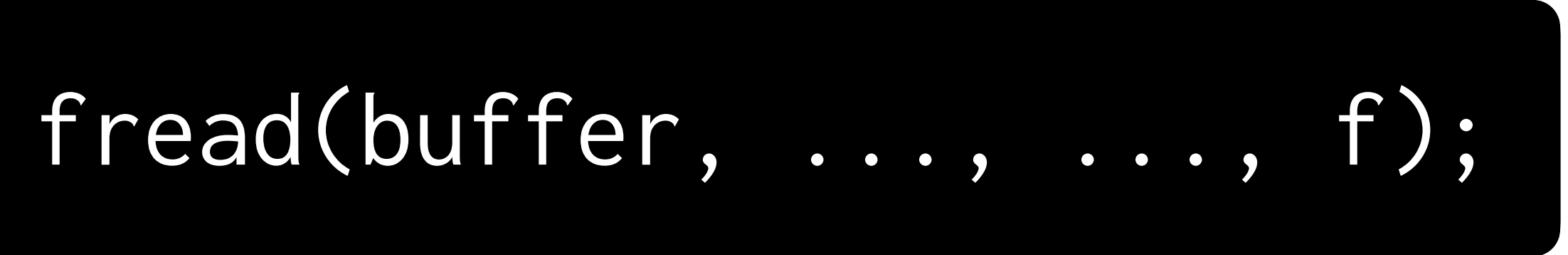

## **Questions to Answer**

- **What size** is each block of data you want to read?
- **How many** blocks do you want to read?

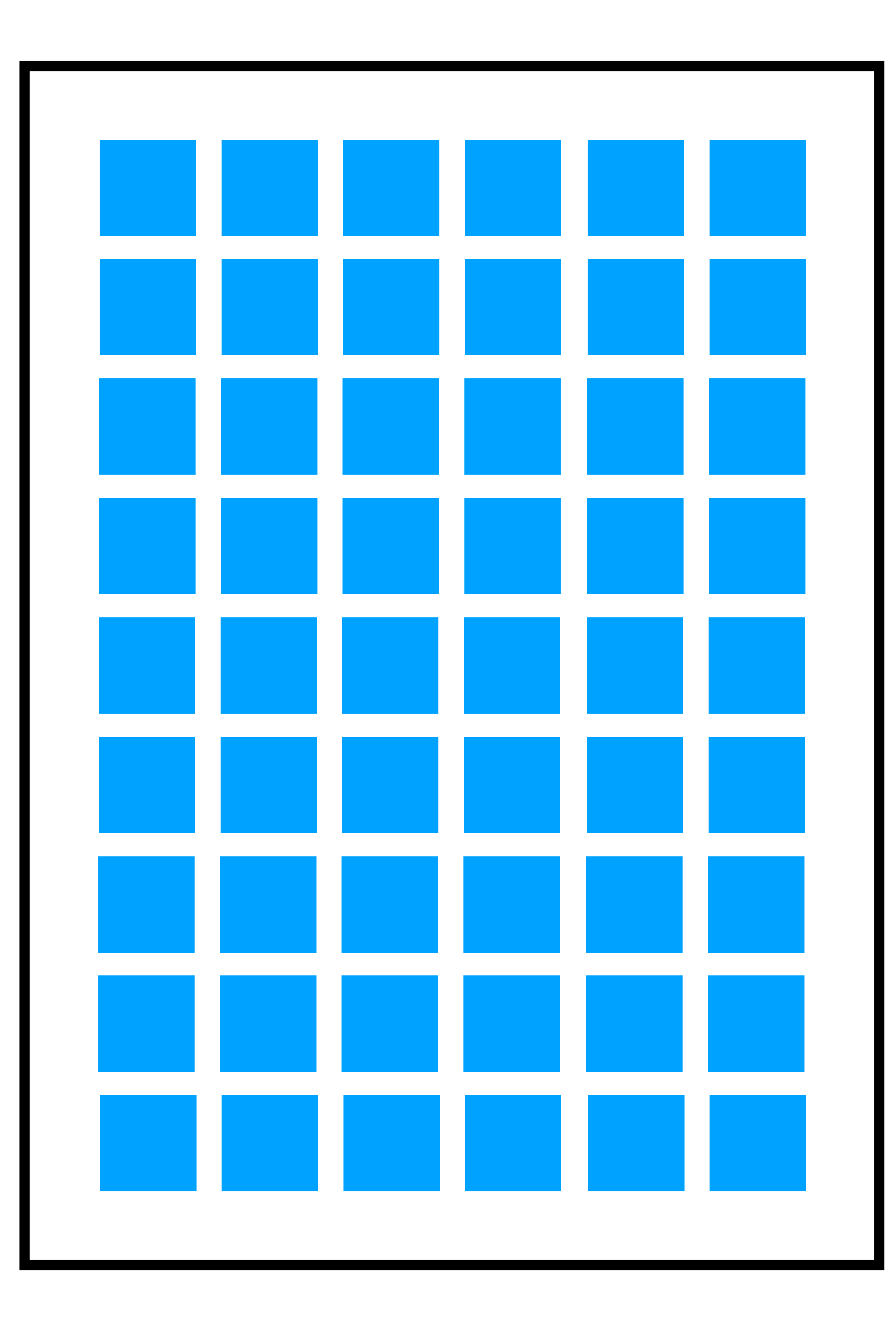

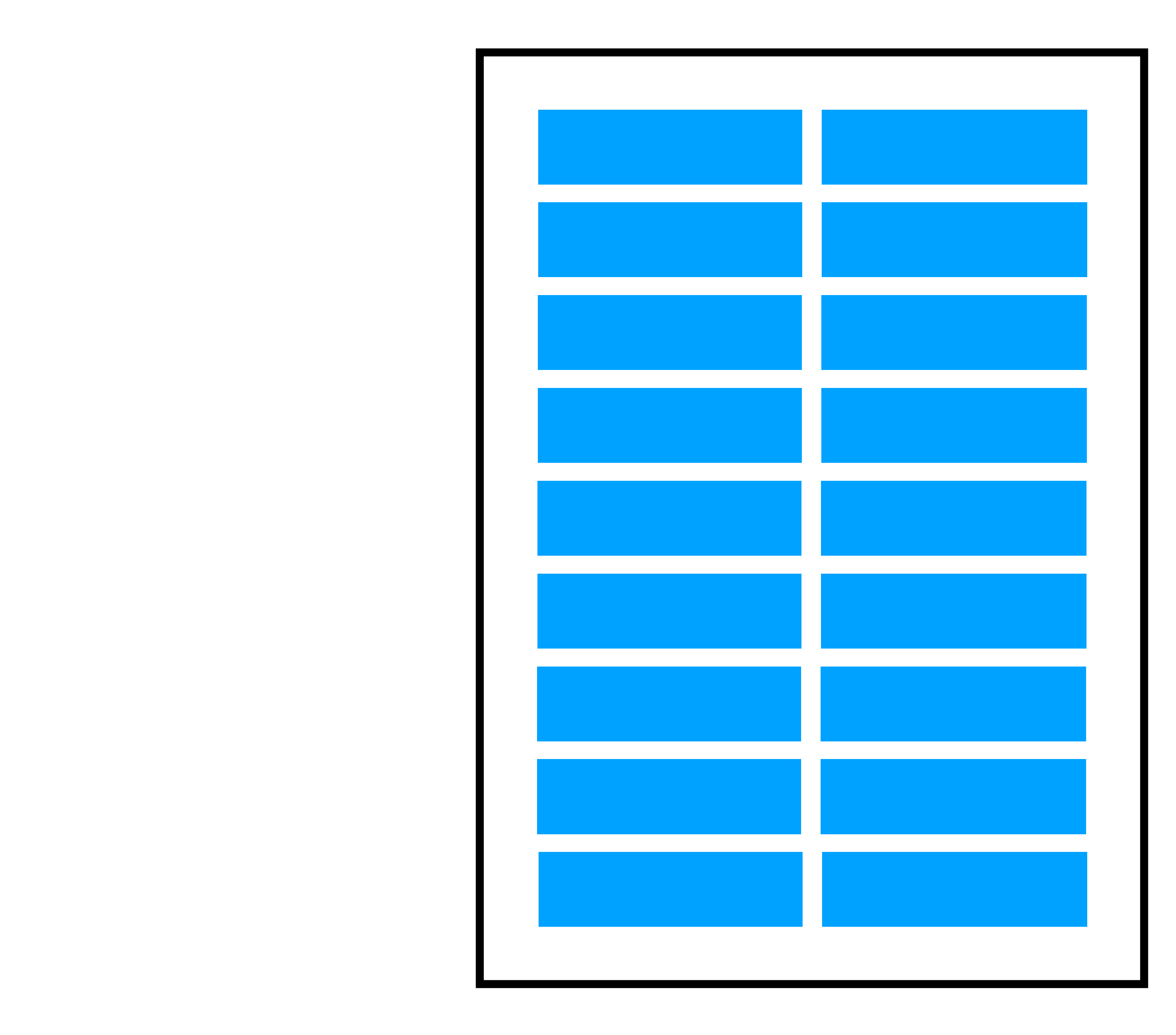

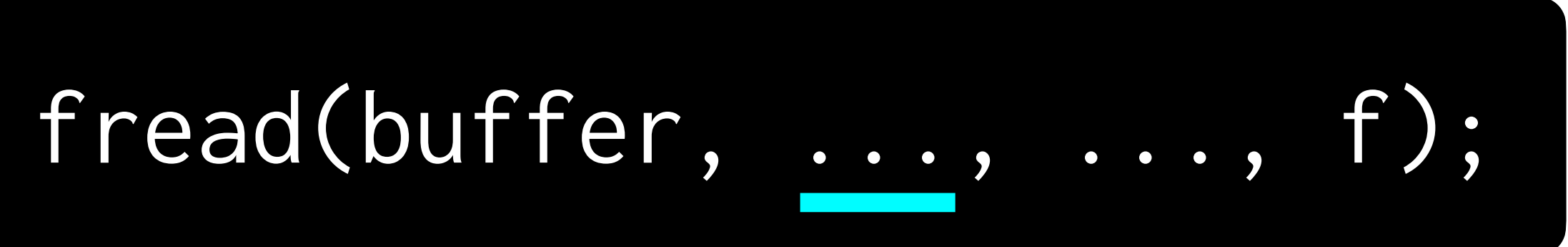

#### What size?

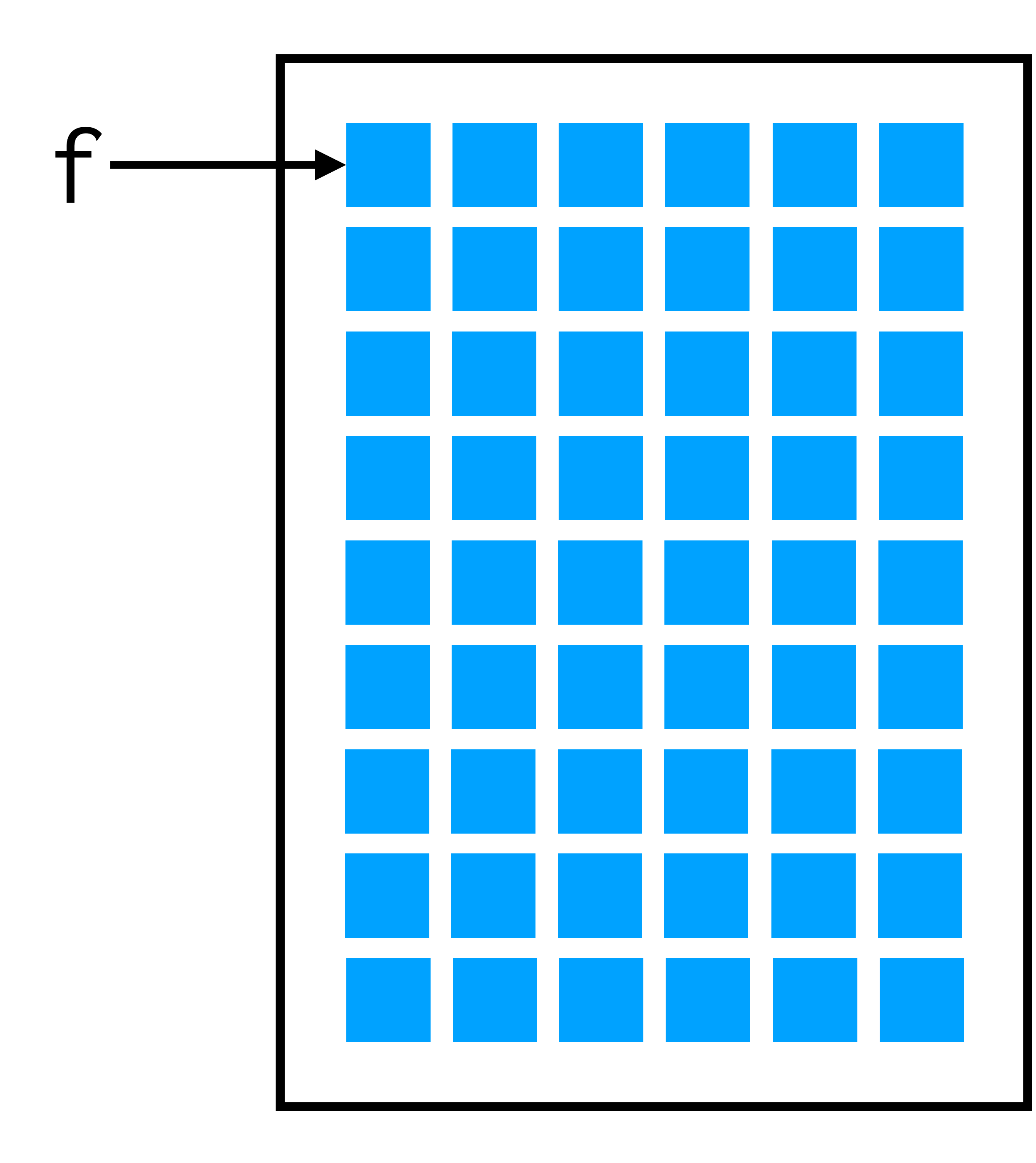

## buffer

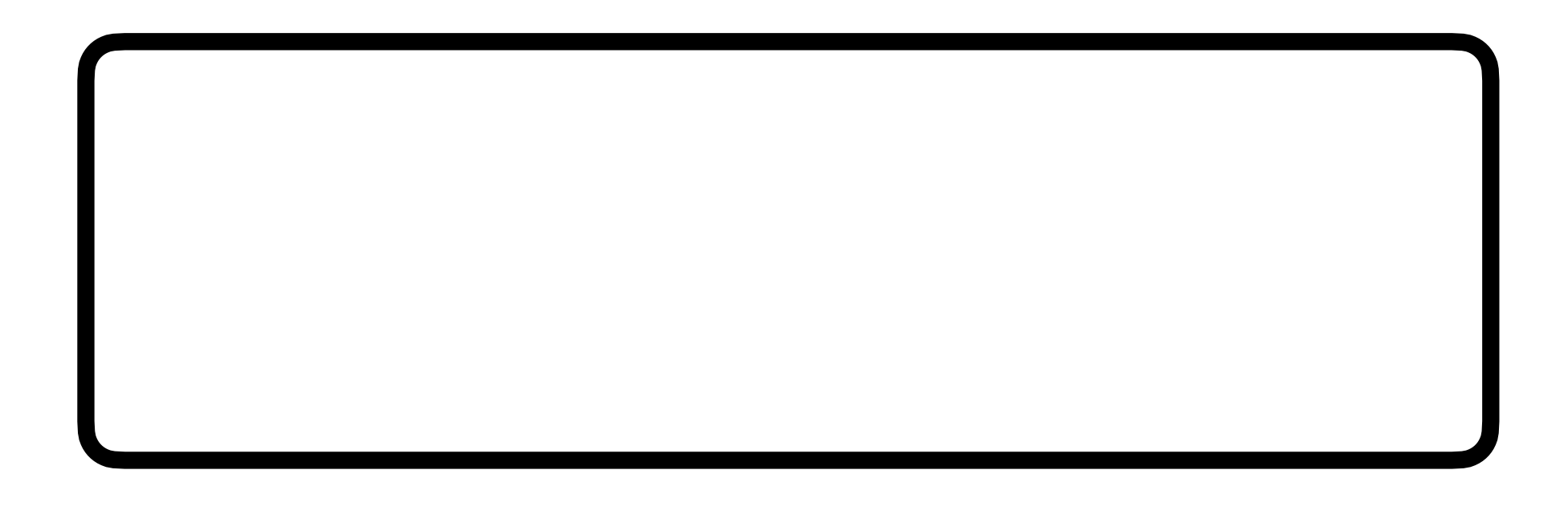

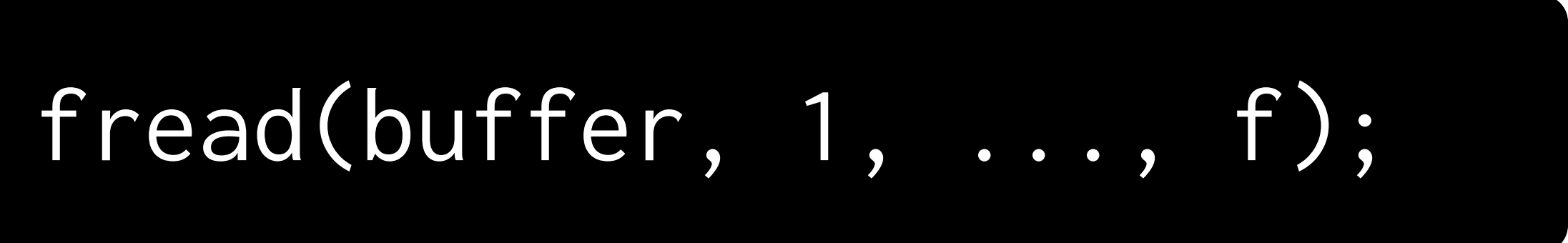

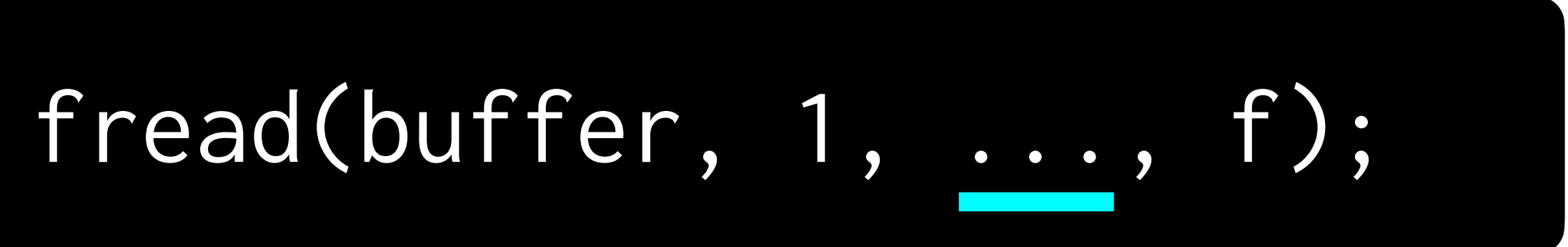

#### How many?

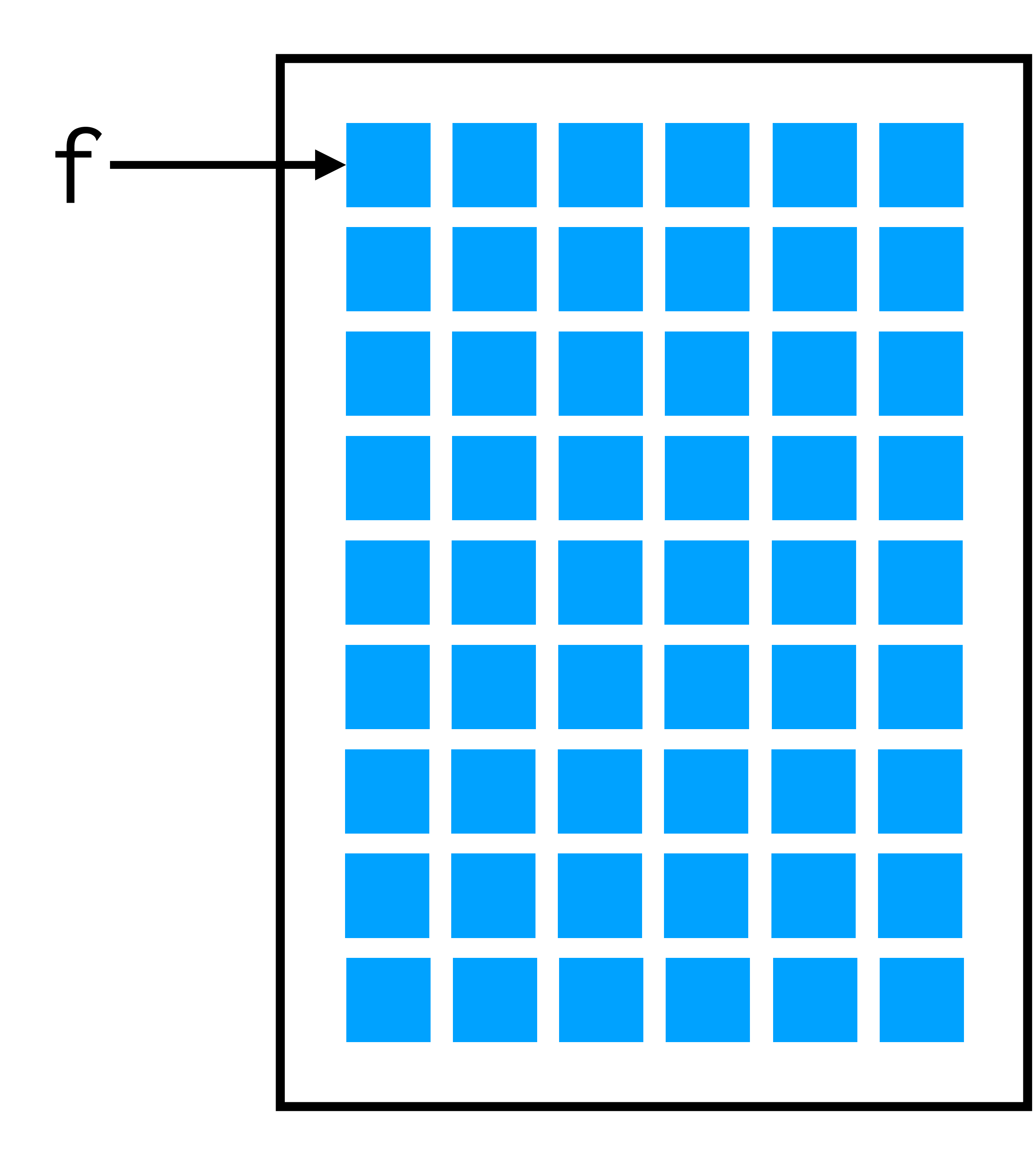

## buffer

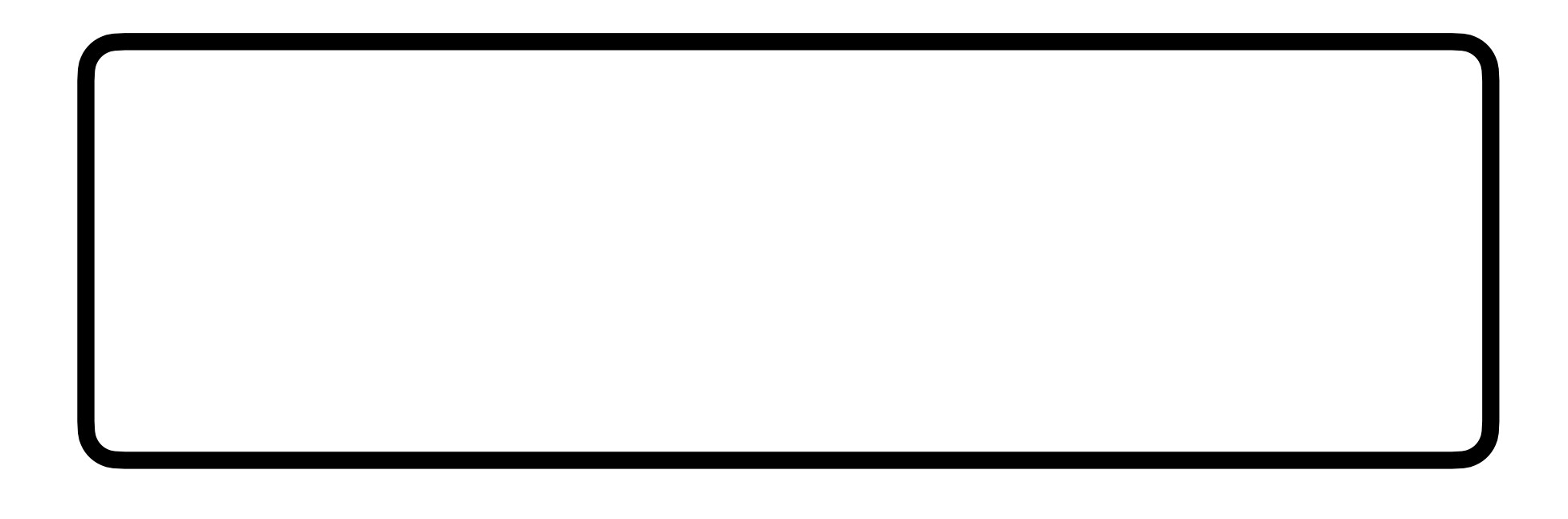

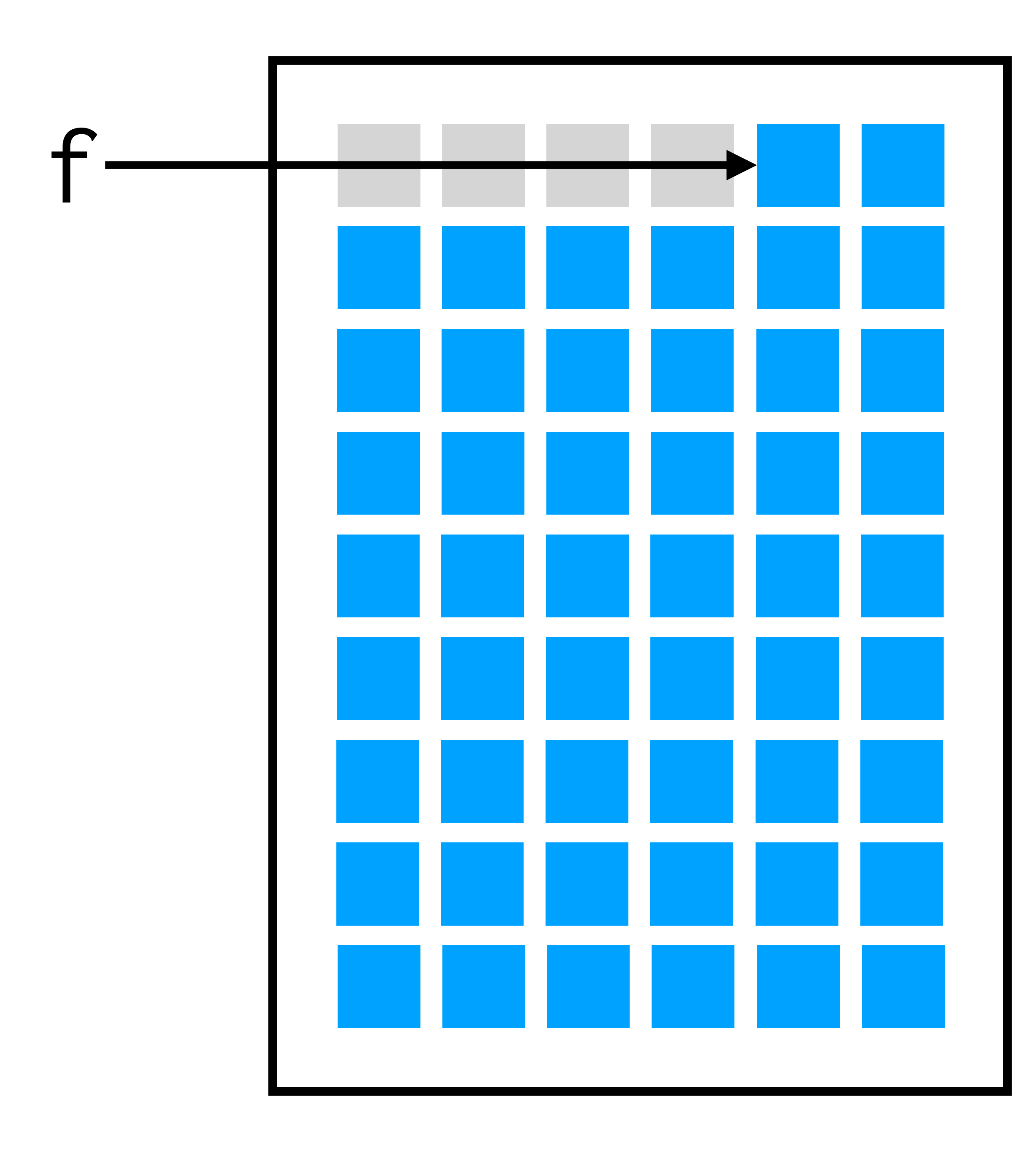

## buffer

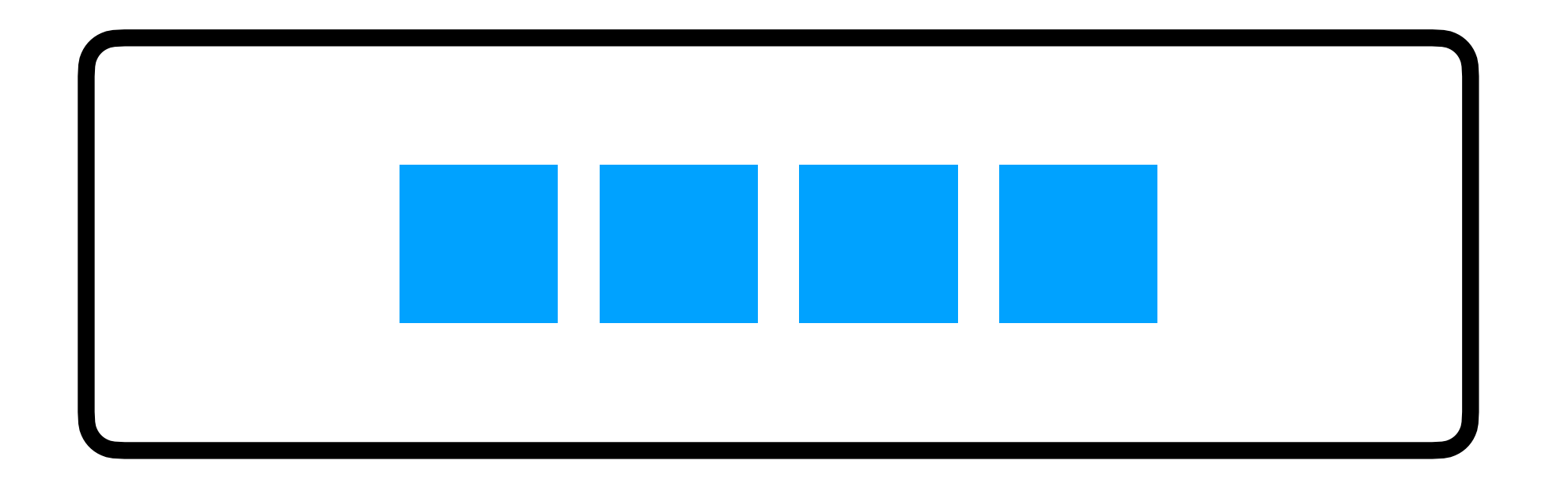

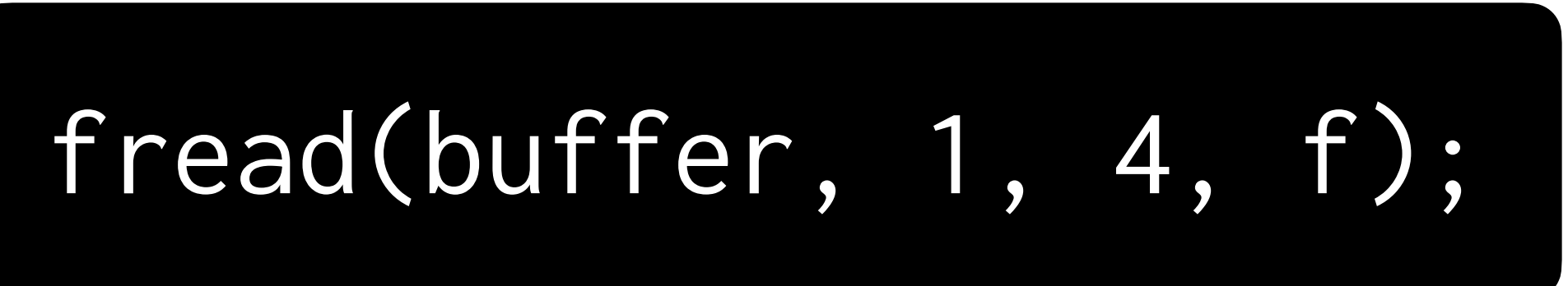

## Writing to a File

## **Questions to Answer**

- **From where** are you reading?
- **To where** are you reading?
- **What size** is each block of data you want to read?
- **How many** blocks do you want to read?

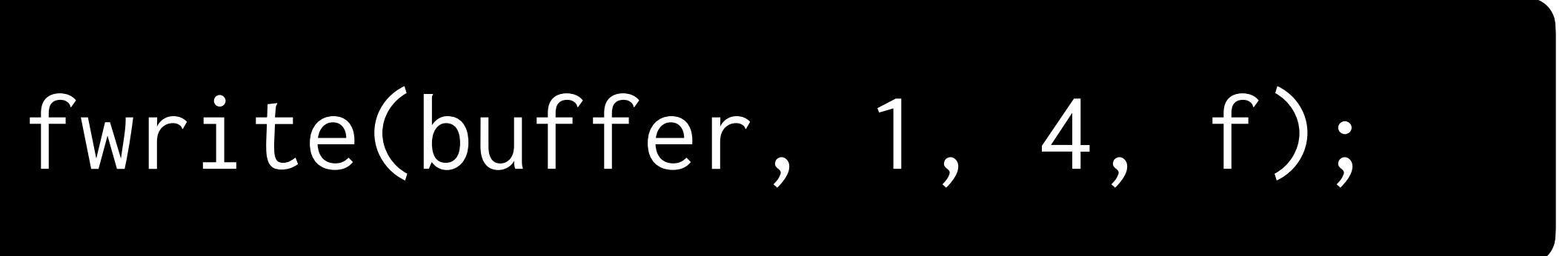

## **Practice with Reading**

• Create a program, **pdf.c**, that opens a file given as a

- command-line argument.
- - 37, 80, 68, 70

• Check if that file is a PDF. A PDF always begins with a four-byte sequence, corresponding to these integers:

## **This is CS50** Week 4